# **DISEÑO DE UN CONVERTIDOR ESTÁTICO DC-DC DE TIPO BUCK-BOOST EMPLEADO COMO REGULADOR DEL GENERADOR EÓLICO AIR-X 400W**

ANTONIO ÁVILA SEGURA

PONTIFICIA UNIVERSIDAD JAVERIANA FACULTAD DE INGENIERÍA MAESTRÍA EN INGENIERÍA ELECTRÓNICA BOGOTÁ D.C. 2013

# **DISEÑO DE UN CONVERTIDOR ESTÁTICO DC-DC DE TIPO BUCK-BOOST EMPLEADO COMO REGULADOR DEL GENERADOR EÓLICO AIR-X 400W**

ANTONIO ÁVILA SEGURA

Trabajo de grado presentado como requisito final para optar por el titulo de Magister en Ingeniería Electrónica

> DIRECTOR ING. CAMILO ALBERTO OTÁLORA SÁNCHEZ M.sc.

PONTIFICIA UNIVERSIDAD JAVERIANA FACULTAD DE INGENIERÍA MAESTRÍA EN INGENIERÍA ELECTRÓNICA BOGOTÁ D.C. 2013

PONTIFICIA UNIVERSIDAD JAVERIANA FACULTAD DE INGENIERÍA MAESTRÍA EN INGENIERÍA ELECTRÓNICA

RECTOR MAGNÍFICO R. P. JOAQUÍN EMILIO SÁNCHEZ GARCÍA S.J DECANO ACADÉMICO ING. JORGE LUIS SÁNCHEZ TÉLLEZ DECANO DEL MEDIO UNIVERSITARIO R.P. SERGIO BERNAL S.J. DIRECTOR DEL PROYECTO ING CAMILO ALBERTO OTÁLORA M.Sc

A mis padres, por su amor y comprensión A Marcela, Sofía y Stella por su compañía y apoyo A Camilo por su confianza

# **ARTÍCULO 23 DE LA RESOLUCION No. 13 DE JUNIO DE 1946**

"La universidad no se hace responsable de los conceptos emitidos por sus alumnos en sus proyectos de grado. Solo velará porque no se publique nada contrario al dogma y la moral católica y porque los trabajos no contengan ataques o polémicas puramente personales. Antes bien, que se vea en ellos el anhelo de buscar la verdad y la justicia".

# **CONTENIDO**

pág.

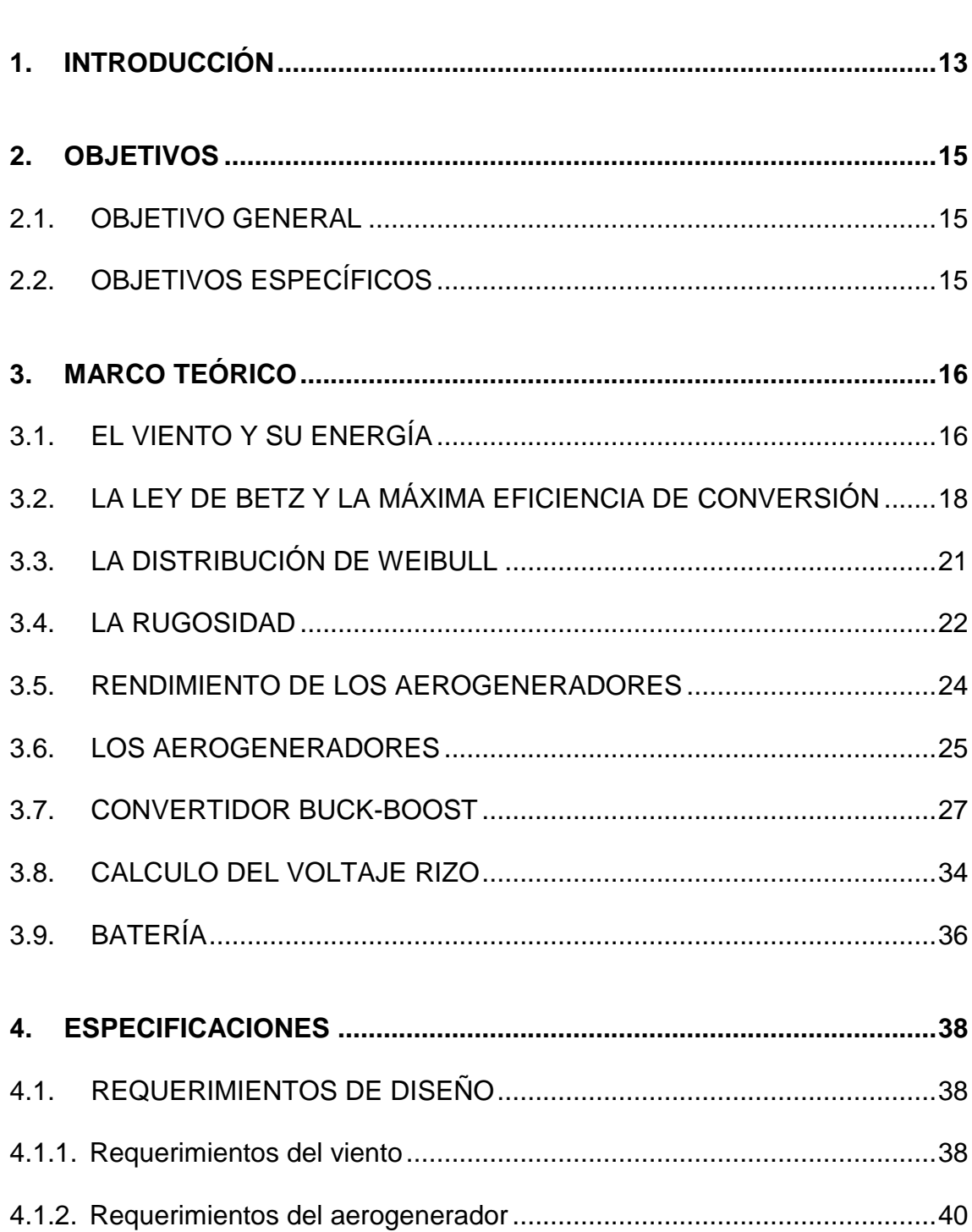

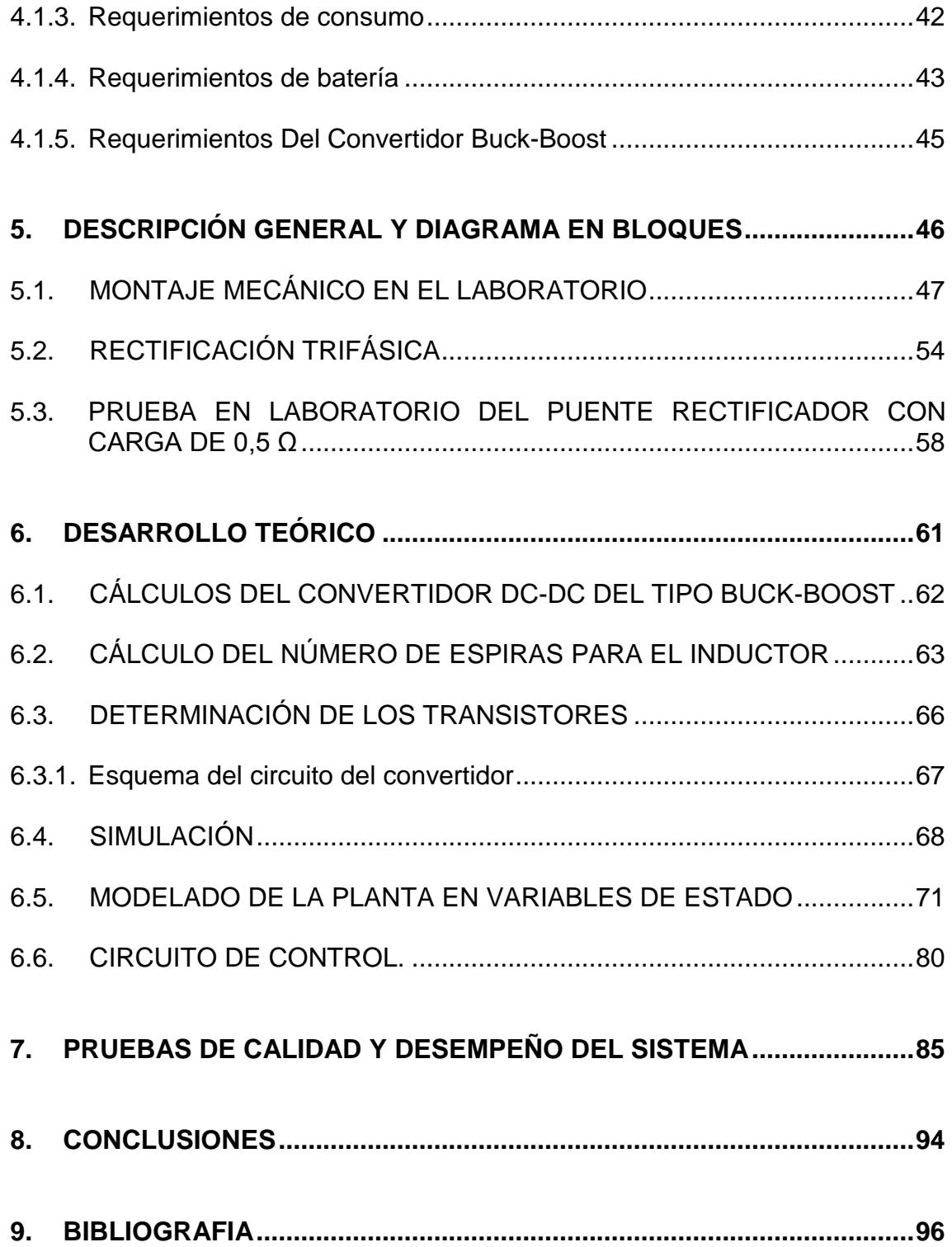

# LISTA DE FIGURAS

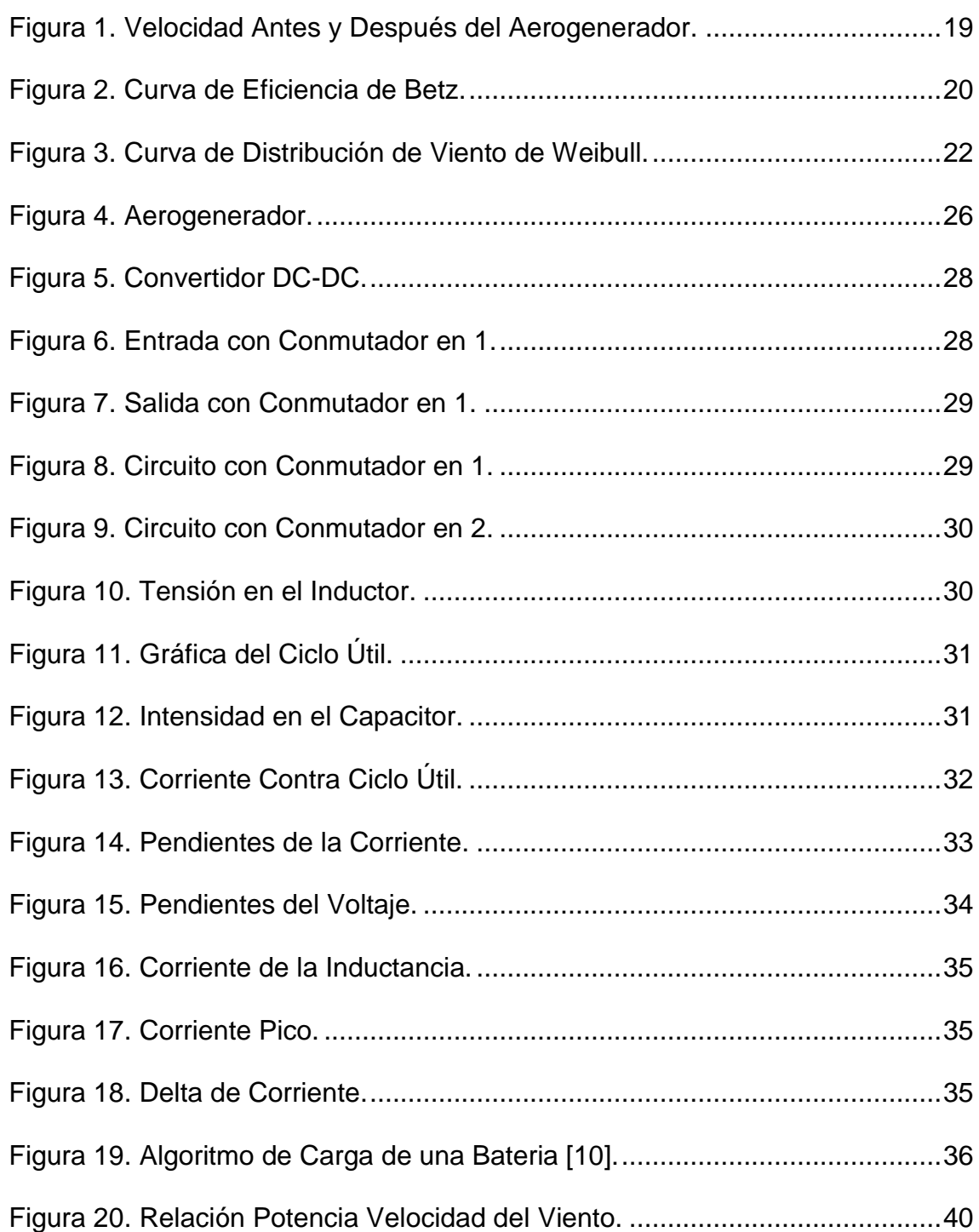

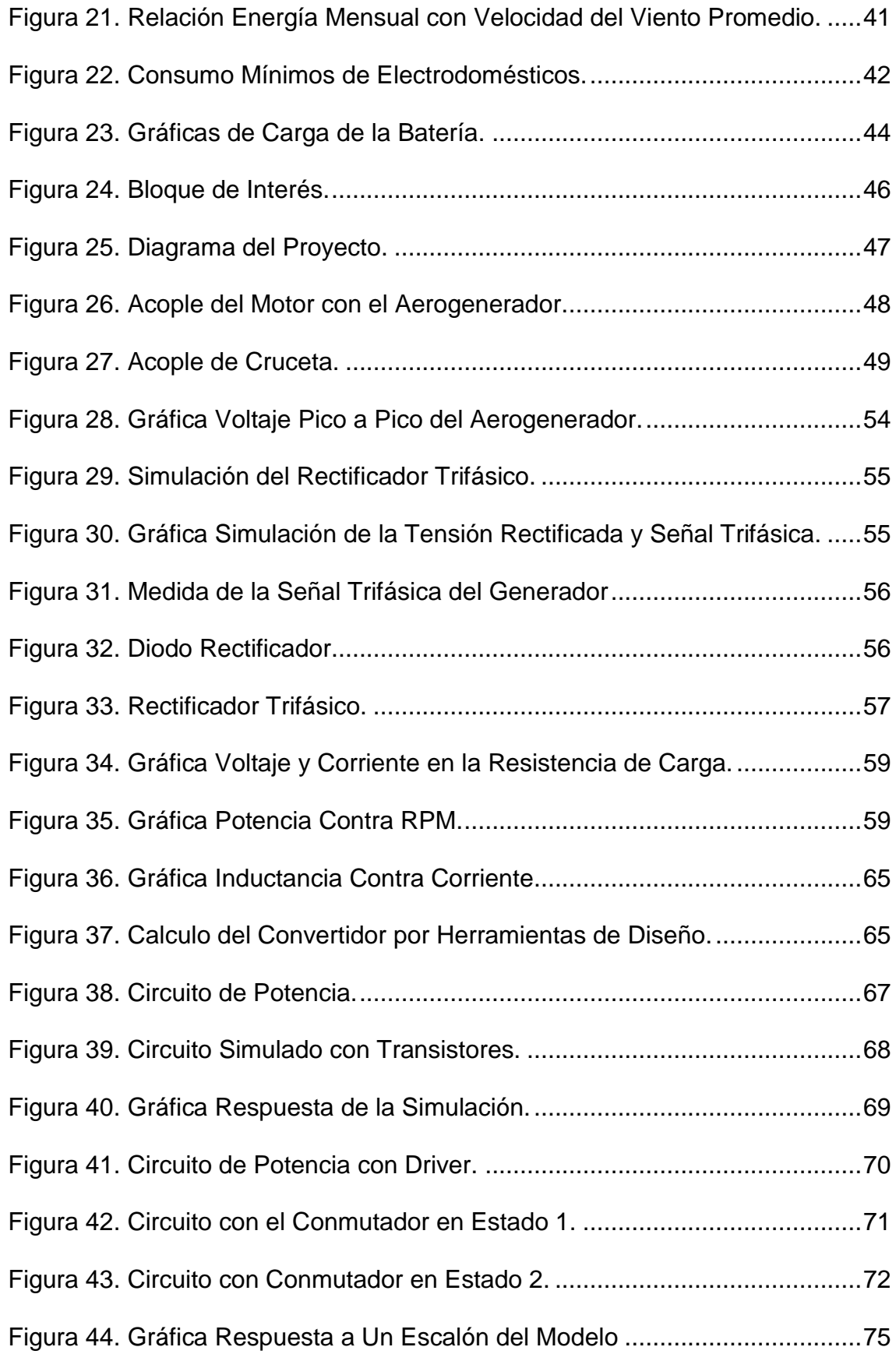

![](_page_9_Picture_87.jpeg)

# LISTA DE TABLAS

![](_page_10_Picture_63.jpeg)

# LISTA DE FOTOS

![](_page_11_Picture_39.jpeg)

## **1. INTRODUCCIÓN**

<span id="page-12-0"></span>El concepto de crisis energética surge cuando las fuentes de energía de las que se provee la sociedad se agotan, o su producción resulte contaminante o peligrosa para la humanidad y el planeta. Un modelo económico como el actual, cuyo funcionamiento depende de un continuo crecimiento, exige también una demanda igualmente creciente de energía. Puesto que las fuentes de energía fósil y nuclear son finitas, es necesario dar cabida a otras alternativas de producción energética como la energía eólica.

Países como Alemania, Dinamarca Estados Unidos y España han instalado aerogeneradores para explotar el recurso eólico. El crecimiento del parque generador eólico en los últimos años ha sido exponencial.

En Colombia, los artículos 79 y 80 de la Constitución Nacional establecen: *"Todas las personas tienen derecho a gozar de un ambiente sano. La ley garantizará la participación de la comunidad en las decisiones que puedan afectarlo".* En consecuencia *"El Estado planificará el manejo y aprovechamiento de los recursos naturales, para garantizar su desarrollo sostenible, su conservación, restauración o sustitución".* En el país empresas como EPM (Empresas Públicas de Medellín) montaron el parque eólico Jepírachi, que permite conocer y aprender sobre una energía limpia y renovable como la eólica; dicho parque está conformado por 15 aerogeneradores Nordex de 1300 KW, con una capacidad instalada total de 19,5 MW de potencia nominal.

El propósito de esta investigación es mejorar la eficiencias de los pequeños aerogeneradores menores de 1Kilowattios para contribuir al desarrollo de las energías alternativas, en el país, en este propósito se presenta tres etapas notorias del trabajo.

La primera es la emulación de las condiciones en campo abierto del aerogenerador AIRX en el laboratorio, para esto se acopló un motor de inducción al aerogenerador y se controló las revoluciones por minuto del sistema motor-aerogenerador con un variador de velocidad siemens programado para este propósito.

La segunda etapa es el diseño y montaje del convertidor estático DC-DC buckboost que toma energía del aerogenerador y la proporciona para la carga de la batería. Se emularon condiciones de bajas velocidades del viento que proporcionaban bajas RPMs y condiciones de altas velocidades del viento que resultan en altas RPMs.

La tercera etapa es el control del sistema y las visualizaciones de las variables, este control se implementó en un DSP de la casa Microchip que maneja una pantalla de cristal líquido donde se leen las variables importantes del sistema, y luego las trasmite a un computador de modo inalámbrico.

Por último con dicho proyecto se busca lograr que cuando los aerogeneradores funcionan con bajas revoluciones y potencias mínimas que no alcanzaría a dar carga a una batería el convertidor se encarga de subir la tensión para suministrar una carga mínima a la batería, esto convierte al sistema más eficiente que un simple control de encendido-apagado.

## **2. OBJETIVOS**

## <span id="page-14-1"></span><span id="page-14-0"></span>**2.1. OBJETIVO GENERAL**

Diseñar e implementar un convertidor estático DC-DC de tipo buck-boost, empleado como regulador del generador eólico **AIR-X 400W** para carga de una batería de ácido-plomo ciclo profundo.

# <span id="page-14-2"></span>**2.2. OBJETIVOS ESPECÍFICOS**

- 2.2.1 Obtener modelos matemáticos y físicos del convertidor, validar los resultados simulados mediante comparación simultánea con las respuestas obtenidas en el modelo real.
- 2.2.2 Diseñar el convertidor que responda a los siguientes requerimientos: voltaje promedio de salida 14V y corriente promedio de salida 14A para potencia de entrada variable.
- 2.2.3 Lograr la carga de la batería de ácido-plomo ciclo profundo, en diferentes etapas.

## **3. MARCO TEÓRICO**

# <span id="page-15-1"></span><span id="page-15-0"></span>**3.1. EL VIENTO Y SU ENERGÍA**

El viento es aire que se mueve de un lugar a otro, bien sea de una ligera brisa o de un fuerte huracán. Tiene una procedencia directa de la energía solar. El calentamiento desigual de la superficie de la tierra produce zonas de altas y bajas presiones, este desequilibrio provoca desplazamientos del aire que rodea la tierra dando lugar al viento.

El viento es una masa de aire en movimiento. Al considerar la energía cinética asociada:

$$
E_{cin} = \frac{1}{2} \cdot m_{aire} \cdot v^2
$$
 [3.1.1]

*Ecin*: Energía Cinética del Viento en [J].

*maire*: Masa del Aire en [kg].

*v*: Velocidad del Viento en m/s

De la ecuación anterior se puede definir la potencia del viento como:

$$
P[W] = \frac{dE_{\text{cin}}}{dt} = \frac{1}{2} \cdot \frac{dm_{\text{aire}}}{dt} \cdot \nu^2
$$
 [3.1.2]

P: Potencia del Viento en [W].

La potencia es definida respecto a la cantidad de aire (masa) que circula por un determinado sector del espacio.

A su vez la masa puede ser expresada por:

$$
m_{aire} [kg] = \rho \left[\frac{kg}{m^3}\right] \cdot V[m^3] \tag{3.1.3}
$$

 $\rho$ : Densidad del aire en [kg/m $^3$ ]

V: Volumen de aire  $\textsf{[m$^3$]}$ 

Pero definir la variación de masa en el tiempo conlleva una variación del volumen de aire que circula por el mismo sector:

$$
\frac{dm_{\text{aire}}}{dt} = \rho \cdot \frac{dV_{\text{aire}}}{dt} \tag{3.1.4}
$$

A su vez el flujo está definido como:

$$
F\left[\frac{m^3}{s}\right] = \frac{dV_{aire}}{dt}
$$
 [3.1.5]

F: Flujo de aire  $[m^3/s]$ 

También es válida la siguiente igualdad:

$$
F\left[\frac{m^3}{s}\right] = A[m^2] \cdot v\left[\frac{m}{s}\right]
$$
 [3.1.6]

A: Sección ortogonal al vector de velocidad del aire en  $[m^2]$ .

Se puede definir la variación de volumen en el tiempo como:

$$
\frac{dV_{aire}}{dt} = A[m^2] \cdot \nu \left[\frac{m}{s}\right]
$$
 [3.1.7]

Sustituyendo la ecuación 3.1.7 en la ecuación 3.1.4 se obtiene:

$$
\frac{dm_{\text{aire}}}{dt} = \rho \cdot A[m^2] \cdot v\left[\frac{m}{s}\right] \quad [3.1.8]
$$

Luego, sustituyendo 3.1.8 en 3.1.2, se obtiene la ecuación que define el comportamiento de la potencia de una masa de aire (viento) que se desplaza con una cierta velocidad por unidad de superficie:

$$
\mathbf{P} = \frac{1}{2} \cdot \rho \cdot A \cdot v^3 \tag{3.1.9}
$$

Se puede notar que los factores que definen esta potencia son:

- A: Superficie  $[m^2]$
- $\rho$ : Densidad del aire en [kg/m<sup>3</sup>] (varía con la temperatura, la altura y la humedad)
- *v*: Velocidad del viento [m/s]

La ecuación 3.1.9 expresa la potencia en función del cubo de la velocidad del viento y proporcional a la superficie de la sección. Se puede afirmar que la potencia sigue un comportamiento cuadrático respecto al diámetro del aerogenerador si se considera la velocidad del viento como constante.

## <span id="page-17-0"></span>**3.2. LA LEY DE BETZ Y LA MÁXIMA EFICIENCIA DE CONVERSIÓN**

La ley de Betz fue formulada por el físico alemán Albert Betz en 1919. Su libro "Wind-Energie", publicado en 1926, proporciona buena parte del conocimiento que en ese momento se tenía sobre energía eólica y aerogeneradores. Betz, define la potencia captada por un obstáculo que frena el libre movimiento del

viento. Por clara conveniencia se va a considerar un aerogenerador como obstáculo. Esta relación entre las velocidades es formalizada por la ecuación 3.2.1.

Figura 1. Velocidad Antes y Después del Aerogenerador.

![](_page_18_Figure_2.jpeg)

![](_page_18_Figure_3.jpeg)

La potencia captada por el aerogenerador se define como la diferencia instantánea de la energía cinética del viento antes y después de pasar por el obstáculo en un tiempo ∆t.

$$
P_{captado} = \frac{E_{cin 1} - E_{cin 2}}{\Delta t} = \frac{1}{2} \cdot \frac{\Delta m_{aire}}{\Delta t} \cdot (\nu_1^2 - \nu_2^2)
$$
 [3.2.1]

Otra manera para definir la masa de aire que pasa por el aerogenerador se logra considerando el promedio de las velocidades antes y después del obstáculo:

$$
\frac{\Delta m_{aire}}{\Delta t} = \rho \cdot A \cdot \frac{(v_1 + v_2)}{2}
$$
 [3.2.2]

Sustituyendo la masa del aire con lo expresado en la ecuación 3.2.1:

$$
P_{captado} = \frac{1}{4} \cdot \rho \cdot A \cdot (v_1^2 - v_2^2) \cdot (v_1 + v_2)
$$
 [3.2.3]

Luego se define la razón entre la potencia captada sobre potencia del viento definida por la ecuación 3.1.9 donde v será v1:

$$
\frac{P_{\text{captado}}}{P_{\text{viento}}} = \frac{1}{2} \cdot (1 - \left(\frac{v_2}{v_1}\right)^2) \cdot \left(1 + \frac{v_2}{v_1}\right) \tag{3.2.4}
$$

Lo anterior permite definir una función *Pcaptada/Pviento* vs una variable V2/V1 tal como se muestra en la figura 2.

![](_page_19_Figure_5.jpeg)

Figura 2. Curva de Eficiencia de Betz.

Fuente: Danish Wind Industry Association

La curva obtenida anteriormente (2) define un máximo en v2/v1= 1/3 con una potencia máxima captada de Pcaptada = 16/ 27 Pviento. Como resumen de esto se define la relación aproximada tal como aparece en la ecuación 3.2.5 y se denomina Ley de Betz y representa la máxima cantidad de energía del viento que se puede transformar en energía mecánica rotacional.

$$
P_{captado} = 0.59 \cdot P_{viento} \tag{3.2.5}
$$

Esta ecuación es un límite teórico ideal ya que no considera los siguientes factores reales de operación:

- Resistencia aerodinámica de las palas.
- La compresibilidad del fluido
- La interferencia de las palas

### <span id="page-20-0"></span>**3.3. LA DISTRIBUCIÓN DE WEIBULL**

La curva de distribución de Weibull es la que mejor se adapta a los datos estadísticos de las velocidades de los vientos que se pueden registrar en una zona a lo largo de un año. Tal como se puede apreciar en la figura 3, esta curva indica con que probabilidad se puede observar una determinada velocidad de viento dentro del universo de muestras obtenidas. El área bajo la curva vale 1. El viento promedio se define como aquel que corta el área bajo la curva justo en la mitad. Esto significa que el área a la derecha del viento promedio es igual al área de la izquierda.

![](_page_21_Figure_0.jpeg)

![](_page_21_Figure_1.jpeg)

Fuente: Danish Wind Industry Association

Pero, como se explicará a continuación, el viento promedio no nos entrega el promedio de la potencia que este recurso es capaz de aportar. Hay que recodar que la ecuación 3.1.9 define la potencia del viento en función de su velocidad al cubo. Esto implica que la función de distribución de la potencia del viento tendrá que sufrir un cambio de variable no lineal al obtenerla de la curva de distribución del viento. Esta alteración de forma curva, la cual por ser distribución debe seguir manteniendo la relación del área igual a 1. En consecuencia, la potencia promedio es definida, en base a su curva, respecto a una velocidad de viento distinta de la velocidad de viento promedio. Esto se puede explicar de forma intuitiva considerando que los raros vientos de mayor velocidad pueden aportar una potencia bastante más considerable que vientos más moderados que se verifican más a menudo. Todo esto, simplemente por el factor al cubo que liga la velocidad del viento a la potencia.

#### <span id="page-21-0"></span>**3.4. LA RUGOSIDAD**

Es importante cuantificar el efecto de la morfología del territorio circundante al aerogenerador sobre la velocidad del viento. Para esto se define la "rugosidad" expresada por la ecuación 3.4.1. Esta función se modifica dependiendo de los obstáculos físicos presentes en el entorno que inciden sobre el desplazamiento del aire (ver tabla 4).

$$
\nu(z) = \nu_{ref} \cdot \frac{in\left(\frac{z}{z0}\right)}{in\left(\frac{z_{ref}}{z0}\right)}
$$
 [3.4.1]

Z: Es la altura desde el suelo

Vref: Es la velocidad medida a una altura zref

z0: Es la longitud de la rugosidad (ver tabla 3.2)

Tabla 1. Rugosidad y Paisaje.

| Clase de           |                                                            |
|--------------------|------------------------------------------------------------|
| Rugosidad          | Tipo de Paisaje                                            |
| 0                  | Superficie del agua                                        |
| 0,5                | Terreno completamente abierto con una superficie lisa      |
|                    | Agrícola abierta sin cercados ni setos y con edificios muy |
| 1                  | dispersos                                                  |
| 1,5                | Agrícola con algunas casas y setos (dist. 1250[m])         |
| 2                  | Agrícola con algunas casas y setos (dist. 500[m])          |
|                    | Agrícola con muchas casas, arbustos y planta(dist.         |
| 2,5                | 250[m]                                                     |
| 3                  | Pueblos, ciudades pequeñas, terreno Agrícola               |
| 3,5                | Ciudades más grandes con edificios altos                   |
| $\overline{4}$     | Ciudades muy grandes con edificios altos y rascacielos     |
| $\Gamma$ $\Lambda$ |                                                            |

Fuente: Autor.

![](_page_23_Picture_213.jpeg)

Tabla 2. Coeficiente de Rugosidad.

Fuente: Autor.

## <span id="page-23-0"></span>**3.5. RENDIMIENTO DE LOS AEROGENERADORES**

Como se vio en la sección 3.1 y en particular en la ecuación general 3.1.4, no se puede convertir toda la energía cinética del viento en energía mecánica rotacional. Este límite se ve ulteriormente disminuido por varios elementos que conllevan distintas pérdidas en el proceso de conversión de la energía eólica en energía eléctrica. Básicamente se puede expresar lo anterior de la siguiente forma:

$$
P_{mec} = C_p \cdot P_{viento} = C_p \cdot \frac{1}{2} \cdot \rho \cdot A \cdot v^3
$$
 [3.5.1]

Donde Cp no puede superar el límite de Betz. y adicionalmente:

$$
P_{el} = C_e \cdot P_{mec} = C_e \cdot C_p \cdot P_{mec} = C_e \cdot C_p \cdot \frac{1}{2} \cdot \rho \cdot A \cdot v^3
$$
 [3.5.2]

Donde Ce es la eficiencia 3 de la máquina eléctrica. Cp no es constante y varía con la velocidad del viento, la velocidad angular de la turbina y con el ángulo de ataque de los alerones para los aerogeneradores que poseen esta característica. Y todo lo anterior depende fuertemente del bloqueo que el aerogenerador genera sobre el flujo de aire.

Una manera más útil para determinar la eficiencia del aerogenerador es utilizar la relación de velocidad tangencial o TSR4. Es un término que sustituye al número de revoluciones por minuto de la turbina; sirve para comparar el funcionamiento de máquinas eólicas diferentes, por lo que también se le suele denominar velocidad específica. Se define formalmente:

$$
\lambda = \frac{r_{aero} \cdot \omega_{aero}}{v_{viento}}
$$
 [3.5.3]

λ=TSR

![](_page_24_Picture_101.jpeg)

### <span id="page-24-0"></span>**3.6. LOS AEROGENERADORES**

Los aerogeneradores son sistemas o dispositivos electromecánicos que transforman la energía del viento en electricidad. Los aerogeneradores, también llamados turbinas eólicas se diseñan para convertir la energía del movimiento del viento (energía cinética) en electricidad mediante el movimiento de un eje conectado a un generador eléctrico. La electricidad generada se puede almacenar en baterías, o utilizar directamente.

Los aerogeneradores en su parte estructural constan de una torre instalada sobre unos cimientos, y sobre esta torre se ubica la góndola que contiene los elementos principales como son el rotor con las palas, la caja de engranajes, el freno y el generador eléctrico. Un ejemplo se puede apreciar en la figura 4.

![](_page_25_Figure_1.jpeg)

![](_page_25_Figure_2.jpeg)

Fuente: Danish Wind Industry Association

El rotor cuenta con unas palas que se construyen para que giren con el viento, este movimiento impulsa el generador de la turbina. En el diseño de palas se tiene en cuenta la aerodinámica y los aspectos estructurales. De igual manera se debe controlar la variación del ángulo de ataque de las palas con respecto a la dirección del viento, con el objetivo de mantener unas revoluciones por minuto constantes.

Los rotores de las turbinas del viento modernas se equipan de tres palas para mayor eficiencia. En la caja de engranajes o caja amplificadora de RPM (Revoluciones por Minuto) el número de revoluciones se aumentan, para el funcionamiento del generador eléctrico; si dichas revoluciones hacen que el rotor gire a velocidades demasiado altas o bajas se utiliza el freno.

El generador eléctrico: es el dispositivo en donde se convierte la energía mecánica del eje del rotor a energía eléctrica. La electricidad se transfiere a la siguiente etapa usando un cableado. Existen diferentes tipos de generadores, dependiendo del diseño del aerogenerador. Pueden ser generadores síncronos o asíncronos, jaula de ardilla o doblemente alimentados, con excitación o generador con imanes permanentes.

El sistema de control maneja de forma eficiente e inteligente el correcto funcionamiento del aerogenerador, se ayuda de mediciones de la velocidad del viento con el anemómetro. La técnica de orientación hace girar la góndola sobre la torre de tal forma que el viento incida perpendicularmente al disco barrido de las palas del rotor, con el fin de obtener la máxima potencia.

Los aerogeneradores se clasifican en aerogeneradores de velocidad fija o de velocidad variable. La estructura del aerogenerador de velocidad fija consiste en una caja multiplicadora y un generador eléctrico asíncrono acoplado directamente a la red por su estator, con unas baterías de condensadores para compensar la energía reactiva. Los inconvenientes de funcionar a velocidad fija son las sobrecargas mecánicas que se generan debido a las ráfagas de viento. Estas fluctuaciones de potencia en el viento se traducen en variaciones de la potencia eléctrica generada.

### <span id="page-26-0"></span>**3.7. CONVERTIDOR BUCK-BOOST**

El convertidor buck-boost es el tipo de convertidor que se aplica para este pequeño aerogenerador por su estabilidad de voltaje a la salida, aunque su entrada varíe de menor a mayor voltaje con respecto al de salida.

La topología del convertidor es la que aparece en la Figura 5. Durante el estado 1, la fuente de entrada de voltaje está directamente conectada al inductor (L). Por lo que se almacena la energía en L. En este paso, el condensador proporciona corriente a la carga de salida. Durante el estado 2, el inductor está conectado a la carga de salida y el condensador, por lo que la energía es transferida de L a C y R.

Figura 5. Convertidor DC-DC.

![](_page_27_Figure_2.jpeg)

Fuente: Libro de Robert Erickson.

En el estado uno del conmutador el circuito equivalente es el siguiente circuito:  $Va = VL$ 

Figura 6. Entrada con Conmutador en 1.

![](_page_27_Figure_6.jpeg)

Fuente: Libro de Robert Erickson.

El circuito de salida en con el conmutador en el estado uno es:

Figura 7. Salida con Conmutador en 1.

$$
i_{C} \parallel \mathcal{L} \downarrow \mathcal{L} \downarrow \mathcal{V} \downarrow \mathcal{V} \downarrow \qquad i_{C} + i_{R} = 0 \Rightarrow i_{C} = i_{R} \tag{3.7.1}
$$

$$
\begin{array}{c}\n\bullet \\
\bullet \\
\bullet\n\end{array}\n\begin{bmatrix}\nR \end{bmatrix}\n\begin{bmatrix}\n\bullet \\
\bullet \\
\bullet\n\end{bmatrix}\n\end{array}\n\quad \text{Ii}_{C}|\equiv |i_{R}| \quad [3.7.2]
$$

Fuente: Libro de Robert Erickson.

La corriente en el inductor se determina por la ecuación siguiente:

$$
i_{L} = \frac{\int v_{L} dt}{L}
$$
 [3.7.3]

El circuito total con el interruptor en estado uno se muestra en la figura 8 donde aparece la corriente de la inductancia y la corriente del capacitor.

Figura 8. Circuito con Conmutador en 1.

![](_page_28_Figure_8.jpeg)

Fuente: Libro de Robert Erickson.

El circuitito con el conmutador en el estado dos se muestra en la figura 9 donde se destaca un nodo donde fluyen las corrientes de capacitor, inductor y resistencia.

Figura 9. Circuito con Conmutador en 2.

![](_page_29_Figure_1.jpeg)

Fuente: Libro de Robert Erickson.

El voltaje en el inductor en los dos estados se da como el Voltaje VL contra tiempo y en equilibrio de volt-sec tanto sobre DTs como sobre D'Ts.

$$
V_{g}DT_{s} + V_{o}D'T_{s} = 0
$$
 [3.7.4]

La función de transferencia de forma continua del convertidor buck-boost por

$$
\frac{V_o}{V_g} = \frac{-D}{D'} = \frac{-D}{1 - D} = f(D)
$$
 [3.7.5]

En una representación del voltaje en el inductor en los dos instantes de la conmutación se puede apreciar en la figura 10.

Figura 10. Tensión en el Inductor.

![](_page_29_Figure_9.jpeg)

Fuente: Libro de Robert Erickson.

La relación M(D) = V/Vg contra D se gráfica, a medida que el ciclo útil sube la relación M(D) sube en un valor absoluto.

![](_page_30_Figure_1.jpeg)

Figura 11. Gráfica del Ciclo Útil.

Fuente: Libro de Robert Erickson.

La corriente en capacitor con respecto al tiempo se puede determinar en la siguiente figura 12 donde en D la corriente es positiva y para el complemento de D es negativa

Figura 12. Intensidad en el Capacitor.

![](_page_30_Figure_6.jpeg)

Fuente: Libro de Robert Erickson.

La corriente en inductor se puede de calcular:

$$
I_{L} = I_{o} + I_{in}
$$
 [3.7.6]

$$
I_{L} \equiv -\frac{V_{o}}{RD'} \qquad I_{L} \equiv \frac{V_{g}D}{(D')^{2}R} \qquad [3.7.7]
$$

La relación de corriente I(D) está determinada por:

$$
\frac{I}{V_{g}} = I(D) \tag{3.7.8}
$$

La gráfica de la ecuación anterior es la que vemos donde la corriente sube cuando el ciclo útil sube.

![](_page_31_Figure_6.jpeg)

![](_page_31_Figure_7.jpeg)

Fuente: Libro de Robert Erickson.

Calculo de la corriente rizo se determina:

$$
\Delta i_{\rm L} = \frac{\int V_{\rm L} dt}{L} \tag{3.7.9}
$$

El comportamiento de la corriente se gráfica

Figura 14. Pendientes de la Corriente.

![](_page_32_Figure_3.jpeg)

Fuente: Libro de Robert Erickson.

Se calcula la integral o el área bajo la recta con pendiente Vg/L es

$$
2\Delta i_{\rm L} = \frac{V_{\rm g}DT_{\rm s}}{L} \tag{3.7.10}
$$

De la ecuación anterior se calcula el valor de la inductancia, donde frecuencia conmutación es 1/Ts

$$
L \equiv \frac{V_g D T_s}{2 \Delta i_L} \tag{3.7.11}
$$

Para el diseño de la inductancia se comienza por las características del material del núcleo

#### <span id="page-33-0"></span>**3.8. CALCULO DEL VOLTAJE RIZO**

El valor del capacitor depende del voltaje de rizado a través del capacitor es:

$$
\Delta \mathbf{v}_{\mathbf{C}} = \frac{\int i_{\mathbf{C}} dt}{\mathbf{C}}
$$
 [3.8.1]

La gráfica corresponde al comportamiento del voltaje en le capacitor, que es el mismo voltaje de salida

Figura 15. Pendientes del Voltaje.

![](_page_33_Figure_5.jpeg)

Fuente: Libro de Robert Erickson.

La integral de la corriente da como resultado:

$$
2\Delta v_C = \frac{V_o \, DT_s}{RC}
$$
 [3.8.2]

El capacitor requerid de acuerdo al voltaje rizo es:

$$
C \equiv \frac{-V_0 \, \text{DT}_s}{2\Delta v \, \text{R}} \tag{3.8.3}
$$

Considere la forma de onda I<sub>L</sub> contra el tiempo.

Figura 16. Corriente de la Inductancia.

![](_page_34_Figure_2.jpeg)

Fuente: Libro de Robert Erickson.

Para valores eficaces la forma de onda es:

Figura 17. Corriente Pico.

![](_page_34_Figure_6.jpeg)

![](_page_34_Figure_7.jpeg)

Figura 18. Delta de Corriente.

![](_page_34_Figure_9.jpeg)

$$
I_{\text{rms}} = I_{\text{dc}} \sqrt{D} \sqrt{1 + \frac{1}{3} \left( \frac{\Delta i}{I_{\text{dc}}} \right)}
$$

Fuente: Libro de Robert Erickson.

La corriente pico es:  $Ipeak = IDC(during DTs) + \Box i(during DTs)$ La potencia disipada da: Pav = IrmsVon,rms Pav = fswPrms,cycle

# <span id="page-35-0"></span>**3.9. BATERÍA**

Las baterías hacen parte del presente diseño ya que con ellas se almacenara la energía producida por el convertidor. Es de resaltar que una batería de ácido-plomo se carga en tres etapas como se observa en la figura 19 [10], donde se consideran las variables: tiempo, voltaje de carga y corriente de carga.

![](_page_35_Figure_3.jpeg)

#### Figura 19. Algoritmo de Carga de una Bateria [10].

Fuente: www.sidei.cl.

En la primera etapa, que se extiende hasta la letra W, que es conocida como carga rápida, la batería se encuentra totalmente descargada, presentando un voltaje del orden de 11.4V, que corresponde a 1.9 Voltios por celda (VPC), para
una batería de 12V. En esta fase el voltaje de carga varía hasta un voltaje de absorción de 14V, representada en la letra A, manteniendo una corriente constante que corresponde en la Figura a la letra D.

En la segunda etapa, que comprende desde la letra W a la letra Z de la figura 19, se mantiene el voltaje constante (A, 14V), mientras que la batería continua absorbiendo carga desde el cargador.

En la tercera etapa, que se conoce como modo flotante, y que va después de la letra Z en la figura 19, la carga puede ser implementada en dos configuraciones. En la primera, se ubica el cargador en un modo de voltaje constante, el valor de este voltaje estará algunas décimas por encima del sobre-voltaje (13.2V ó 13.6V). En la segunda, se apaga el cargador y se censa el voltaje de la batería, cuando el voltaje disminuye de algún valor prefijado, el cargador se enciende nuevamente con un valor de voltaje constante.

De lo antes expuesto, se concluye que el convertidor deberá suministrar voltajes de salida entre 13.6V y 14V, para mantener cargada la batería, y la corriente va de acuerdo a la etapa.

## **4. ESPECIFICACIONES**

## **4.1. REQUERIMIENTOS DE DISEÑO**

### **4.1.1. Requerimientos del viento**

Las turbinas eólicas llamadas aerogeneradores utilizan la energía cinética producida por una corriente de aire, por lo tanto, para evaluar la potencialidad real de una instalación de un aerogenerador, es indispensable conocer bien las características del viento en el lugar en el que se piensa instalar el aerogenerador. En Colombia el compendio donde está resumido el estudio de las corrientes de aire, se llama: "Atlas de Viento y Energía Eólica de Colombia", sirve para conocer las potencialidades de la energía eólica en diferentes sitios en Colombia.

El Atlas de Viento y Energía Eólica de Colombia es una colección de mapas que muestra la distribución espacial del viento en superficie y el potencial eólico de Colombia. En los mapas de viento se presenta el promedio mensual y anual, acompañado de dos momentos estadísticos de orden superior como la desviación estándar y el sesgo para cada uno de los meses y en el caso de la energía, se establece el valor promedio mensual y anual de la densidad de energía eólica a dos distintas alturas.

En la tabla 3 se observa siete sitios de Colombia con potencial en energía eólica, cuatro en la costa atlántica y el mar Caribe, y tres en el interior del país, con promedios de velocidad del viento de 5.9 metros/segundo a 3.9 metros/segundo. Aunque los valores anteriores son un promedio habrá picos y valores por debajo del promedio.

Como ejercicio de análisis se escoge un posible sitio donde se pudiera colocar el aerogenerador, aunque no es finalidad de este proyecto instalarlo ni mucho menos hacerle seguimiento en el sitio, solo se simula unas condiciones en el laboratorio. El posible sitio es Gachaneca en el departamento de Boyacá. No se escogió Bogotá por que presenta bajo promedio de velocidad del viento, que es de 2.2 metros/segundo, en el Aeropuerto el Dorado.

Gachaneca en el departamento de Boyacá, presenta unas velocidades de vientos superiores a 5 m/s en el campo promedio anual, las velocidades del viento se presentan entre las 8 a.m. y 5 p.m. Sin embargo, hacia la mitad de año pueden alcanzar intensidades promedio cercanas a los 7 m/s extendiéndose desde las 5 a.m. hasta las 5 p.m, en el medio día hay picos hasta 9 m/s, también hacia el último mes del año el sitio presenta velocidades de 3 m/s en las horas de la noche y la madrugada. La dirección predominante de donde sopla el viento es del sureste.

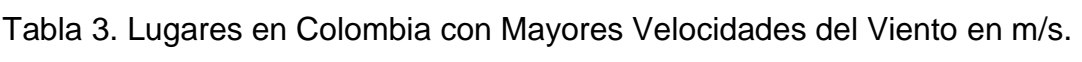

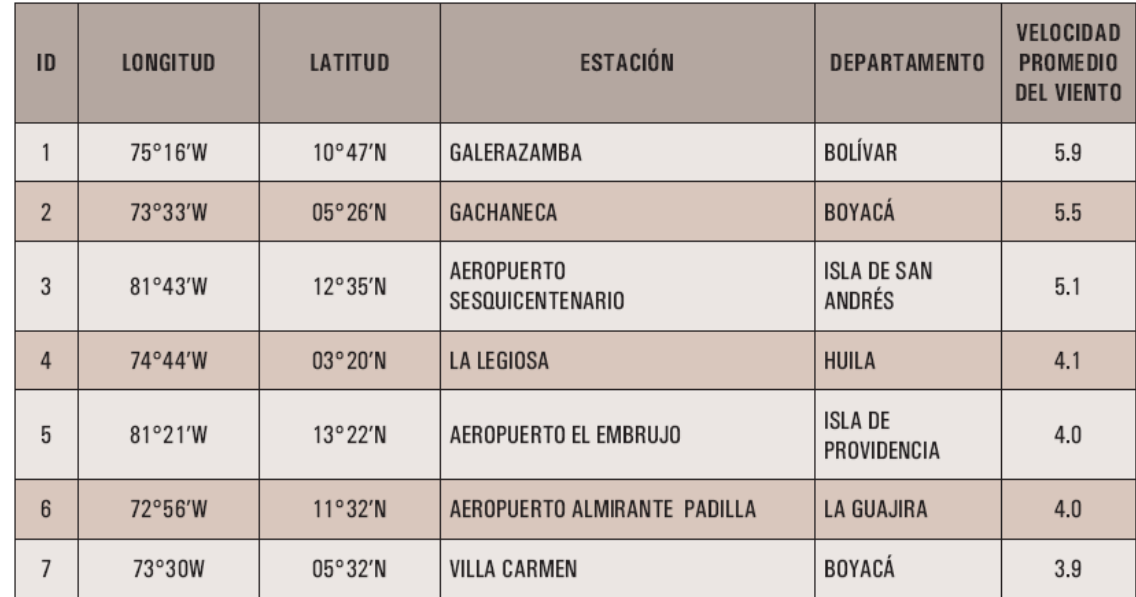

Fuente: Atlas de Viento y Energía Eólica de Colombia

## **4.1.2. Requerimientos del aerogenerador**

Para establecer los requerimientos de diseño se debe tener en cuenta, la relación entre la velocidad del viento y potencia del generador eléctrico. Al estudiar esta relación (velocidad del viento en millas/horas, y potencia del generador eléctrico en Watios) se observa un incremento de la potencia a medida que la velocidad del viento aumenta hasta llegar a un punto de saturación. Lo anterior, se presenta en las curvas contenidas en la figura 1, donde se muestra el rendimiento que debe esperar de su aerogenerador AIR-X.

El AIR-X presenta un "ancho de banda de potencia" para diferentes velocidades del viento como se ve en la figura 20. Esta es una gráfica que muestra la variabilidad en la salida de la turbina, debido a los diferentes niveles de turbulencia del viento. La curva superior de la gráfica es para viento suave y constante. En condiciones de turbulencia del viento, la potencia de salida podría caer hacia la curva inferior.

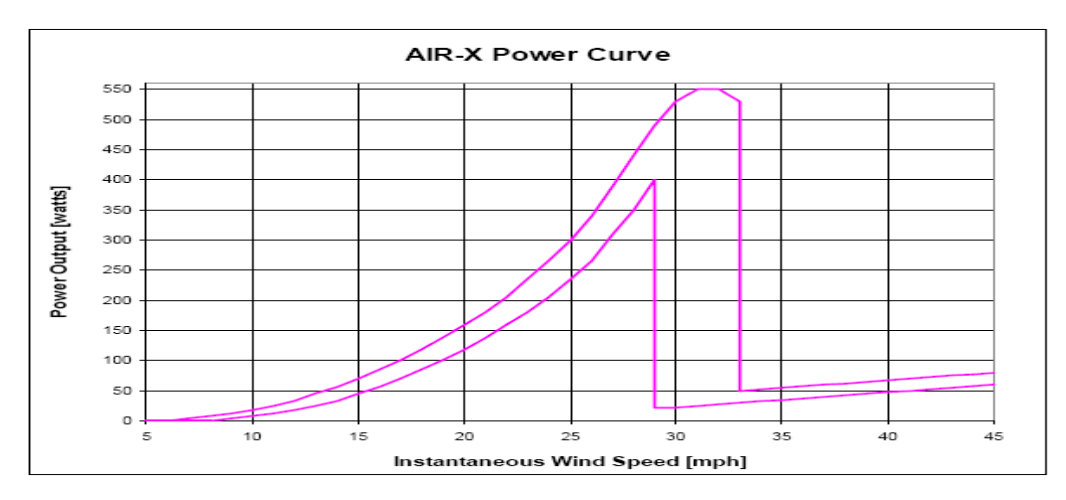

Figura 20. Relación Potencia Velocidad del Viento.

Fuente: Manual del Aerogenerador AIRX.

Según el sitio escogido que es Gachaneca en el departamento de Boyacá, el generador suministrará 25 watts promedio de las 8 a.m. a las 5p.m., pero como el viento no es constante durante el año ni horas del día, a mitad del año el promedio de la potencia del viento es de 80 watts desde las 5 a.m. hasta las 5 p.m, por lo anterior al mediodía la potencia es de 180 watts, y durante el último mes del año en las horas de la noche y la madrugada suministra 12 watts en promedio.

En la Figura 21 se observa las curvas de salida en relación de la energía acumulada durante un mes en kilowatios hora con diferentes velocidades de viento promediado en un año dado en millas por hora. La curva superior corresponde al viento suave y constante. La curva inferior para condiciones de turbulencia del viento. Para las condiciones del sitio simulado, el aerogenerador suministrará 46 Kwh/mes a una velocidad promedio de 5.5 m/s (12.3 milla por hora mph).

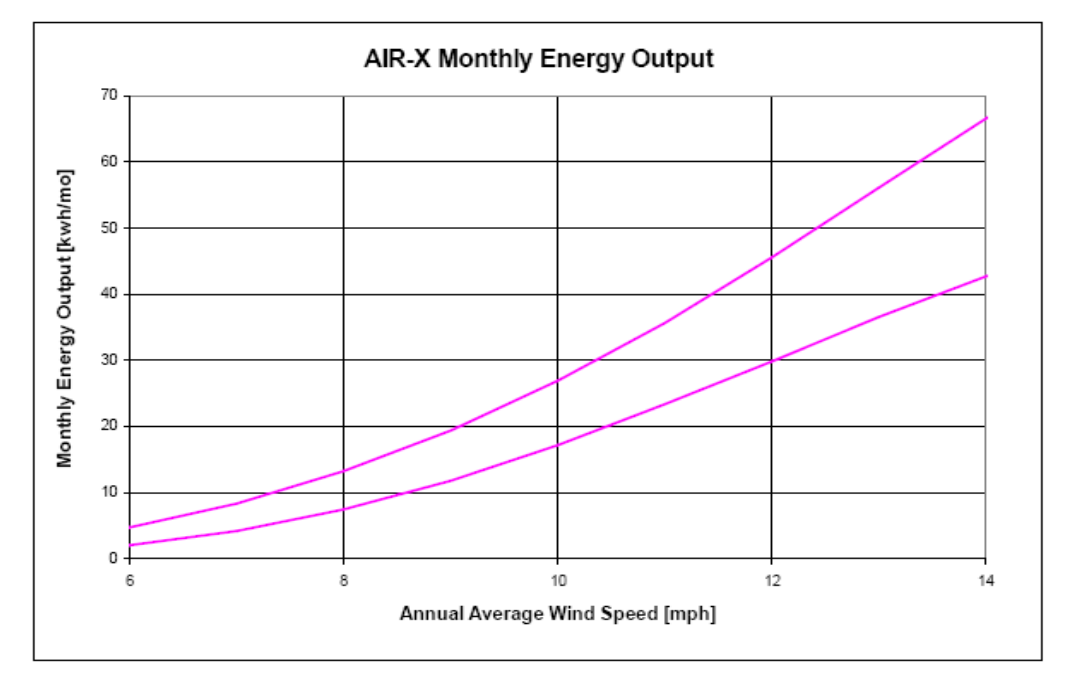

Figura 21. Relación Energía Mensual con Velocidad del Viento Promedio.

Fuente: Manual del Aerogenerador AIRX.

### **4.1.3. Requerimientos de consumo**

Cada elemento o artefacto del sistema eléctrico que requiera ser alimentado, se puede definir como una carga eléctrica, según la Norma Técnica Colombiana 2050, las cargas la podemos dividir en carga de iluminación, carga en toma corrientes y carga en motores eléctricos.

Los aerogeneradores más pequeños o "micro", que son menores de un 1 KW, se emplean en una gran variedad de aplicaciones tales como la carga de baterías para embarcaciones, sistemas de comunicación, refugios de montaña, entre otros. Las turbinas de 1 a 10 Kw se suelen usar para generar energía en granjas y viviendas aisladas. En la categoría de "micro" se encuentra el aerogenerador AIR-X 400W utilizado en este proyecto. Los artefactos que sirven de carga eléctrica en los sitios antes nombrados son unos de iluminación eficientes, comunicación, entretenimiento y algunos electrodomésticos, como se aprecia en la siguiente figura, donde se observan los diferentes artefactos que se pueden alimentar según la potencia watios horas/ día, que depende del promedio de velocidad del viento al año.

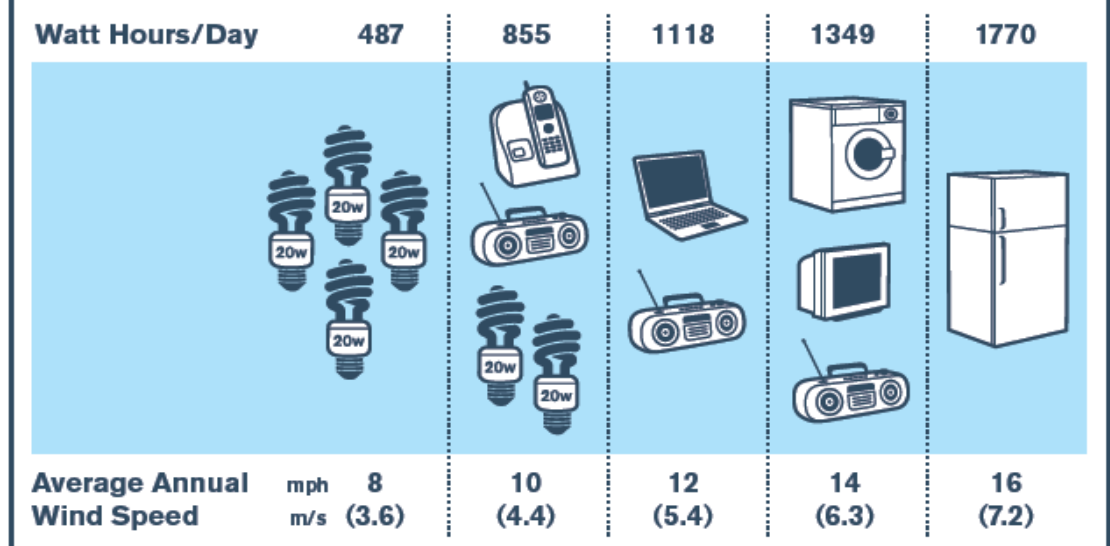

Figura 22. Consumo Mínimos de Electrodomésticos.

Fuente: Manual de AIR BREEZE, Southwest Windpower

El proyecto se diseña para 33W de iluminación eficiente que se utiliza 6 horas diarias, más 50W de equipo de comunicación o diversión durante 6 horas.

El sistema aerogenerador-batería puede presentar tres situaciones diferentes, que depende de la velocidad de viento en determinado momentos. Con velocidad del viento alta y constante, el aerogenerador entregará la máxima potencia, con estas condiciones, se pueden activar la totalidad de artefactos eléctricos, también el aerogenerador puede ir cargando la batería sí esta descargada.

Con velocidad del viento media y variable, el aerogenerador entregarán una mediana potencia, para carga de la batería y artefactos, si el consumo es alto, la batería entregara corriente a los diferentes artefactos de iluminación y comunicación.

Con velocidades del viento baja, variable, o en ausencia de viento solo la batería entregará la máxima potencia hacía la carga, por lo tanto el suministro de energía dependerá de la batería y su régimen de descarga.

## **4.1.4. Requerimientos de batería**

Para el almacenamiento de energía se necesita una batería de descarga profunda. Las baterías de ciclo profundo tienen placas gruesas y están diseñadas para descargarse repetidamente por horas sin sufrir daño significativo.

La capacidad nominal de una batería se refiere a la capacidad de almacenamiento de energía y se expresa en Amperes-hora (A-h). El estado de carga de una batería es la capacidad o los amperes-hora remanentes, y se expresa como porcentaje de la capacidad nominal, por lo tanto, las baterías de ciclo profundo se pueden operar económicamente a profundidades de descarga diaria de hasta 50%, y pueden resistir descargas ocasionales de hasta 80%.

La batería utilizada para este proyecto es la 6FM65 12V 65Ah que es una batería de plomo-dióxido plomo sumergido en ácido sulfúrico. En caso de que la batería accidentalmente es sobrecargada producción de hidrógeno y oxígeno, esto activara una válvula que permitirá el escape de los gases evitando así la presión excesiva acumulación, si no hay gases la batería estará completamente sellada, por lo tanto es libre de mantenimiento.

En la gráfica se observa tres curvas. Las dos curvas que ascienden y se estabilizan son la tensión de carga y el volumen de carga de la batería que llega al 100% de la carga, mientras el voltaje se estabiliza alrededor 14Voltios.

La última curva es la corriente de carga de la batería que desciende desde un cuarto de CA, hasta aproximarse a cero.

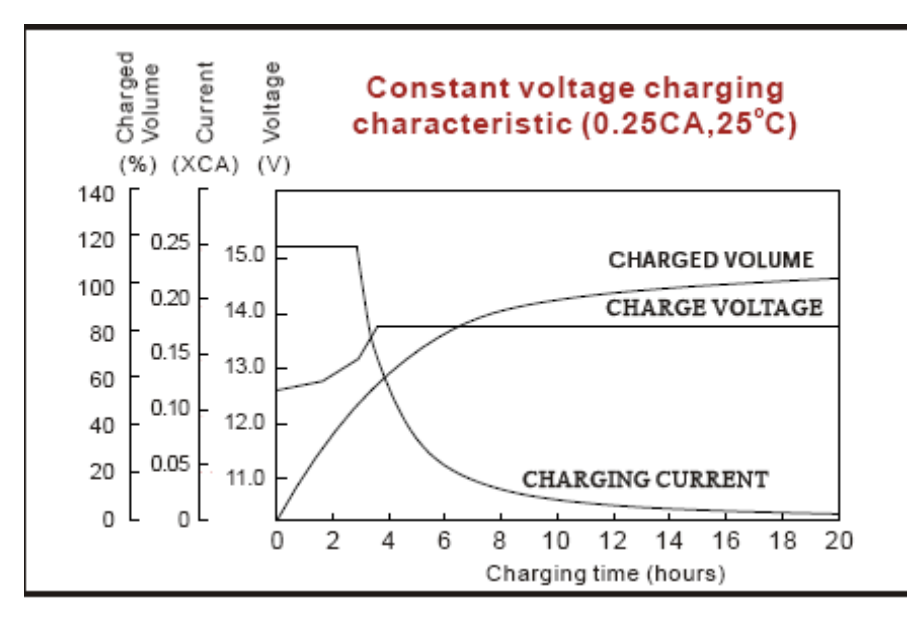

Figura 23. Gráficas de Carga de la Batería.

Fuente: Manual de la batería 6FM65.

# **4.1.5. Requerimientos Del Convertidor Buck-Boost**

Teniendo en cuenta el promedio de vientos en Colombia expresado en Atlas de Viento y Energía Eólica de Colombia, Unidad de Planeación Minero Energética, y el promedio de la curva de potencia referida en la figura 20, más el comportamiento de la carga de la batería, se toma la decisión de diseñar un convertidor de 200Wattios.

Realizando un diseño previo del convertidor se determinan los parámetros que se muestran en la Tabla 4, como son los requerimientos mínimos y máximos tanto en voltaje como corriente. También se asume la frecuencia de conmutación y porcentajes de rizado de voltaje y corriente.

Los resultados contenidos en la tabla 4 segunda columna, son la consecuencia de la programación de las ecuaciones para calcular la relación de conversión, ciclo útil, inductor y capacitor del diseño del convertidor.

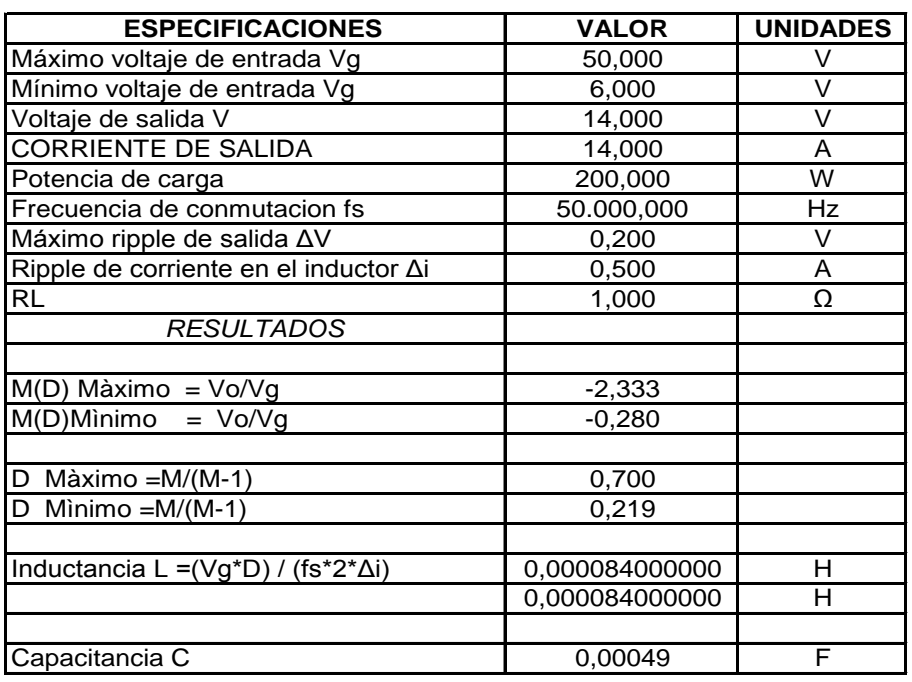

Tabla 4. Cálculos del Diseño.

# **5. DESCRIPCIÓN GENERAL Y DIAGRAMA EN BLOQUES**

En la figura 24 se observa un esquema de un sistema de un aerogenerador pequeño que contiene cinco bloques, los cuales van desde el rotor que mueve el viento hasta el consumo de la energía eléctrica.

Figura 24. Bloque de Interés.

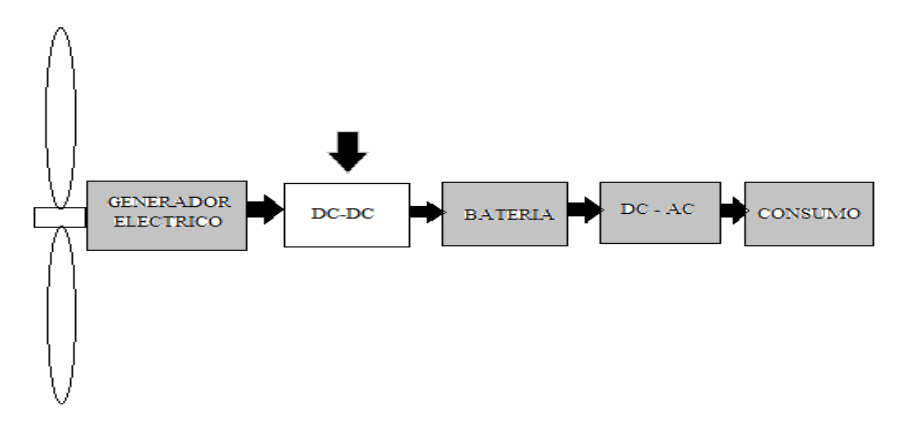

Fuente: Autor.

El trabajo se concentró específicamente en el segundo bloque, es decir, el convertidor DC-DC, que tomará energía del aerogenerador AIR-X-400W que tiene rectificador interno [8], y recargará una batería de almacenamiento como se observa igualmente en la figura 24. Se aclara que no se diseñará el convertidor DC-AC (el inversor) por cuanto no es el objeto del proyecto.

El sistema que se diseñará es un convertidor DC-DC, donde se tomarán medidas de diferentes variables (voltaje, corriente, en la salida.) por medio de sensores. Esta información se procesará en el control y servirá para tomar decisiones sobre las correcciones que se debe aplicar al convertidor. El control entregará las variables de control al circuito (ciclo útil) y verificará si el desempeño del convertidor es el requerido. Esta descripción se aprecia en la figura 25.

Figura 25. Diagrama del Proyecto.

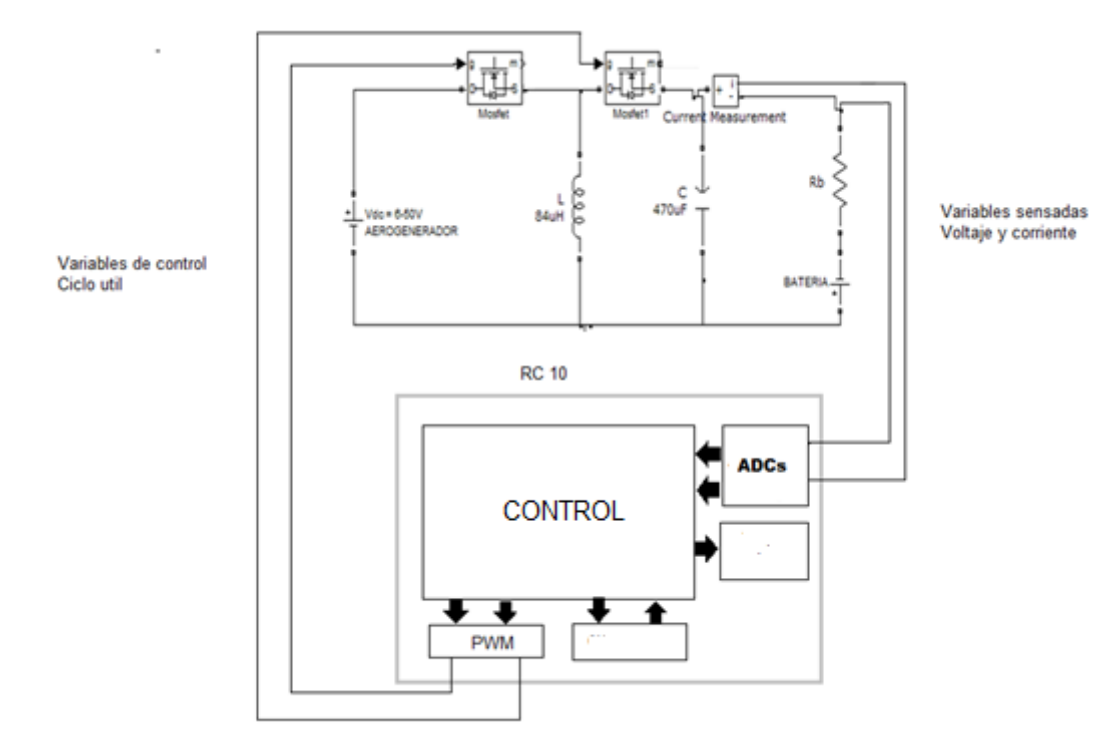

Fuente: Autor.

El trabajo radica en los circuitos físicos (Hardware) del convertidor DC-DC controlado, con topología buck-boost, con una entrada del aerogenerador y salida para la carga de una batería. Además el circuito de control del regulador.

Así mismo, se entregará el análisis y simulaciones correspondientes al convertidor y su control.

# **5.1. MONTAJE MECÁNICO EN EL LABORATORIO**

Un aerogenerador funciona rotando las aspas cuando sopla el viento en lugares abiertos, por consiguiente se realiza la prueba en el laboratorio, se aparento la rotación de las palas acoplando un motor AC asíncrono que hace girar el generador y así obtener potencia eléctrica.

El motor de corriente alterna, a pesar de ser un motor muy eficiente y de poco mantenimiento comparado con el motor de corriente continuó, tienen el inconveniente de ser un motor rígido en cuanto a la variación de su velocidad ya que esta depende de la forma de construcción y de la frecuencia de alimentación. El motor que se escogió fue de un motor de corriente alterna trifásico y asíncrono con las siguientes características:

Tipo 1LA7 080-6YC60, Potencia 0,6 HP, 0,45 kw, Corriente nominal 2,40 A a 220V, Eficiencia 63% Factor de potencia 0,82, Velocidad nominal 1080RPM y Torque nominal 3,96Nm.

Este motor se ensambla al generador con un acople flexible para evitar vibraciones; se fija el motor y el aerogenerador a una base que sostiene a los dos, como se observa en la figura 26, el 1 es el motor, 2 es el acople mecánico flexible y 3 es el aerogenerador. (Véase figura 26).

Figura 26. Acople del Motor con el Aerogenerador.

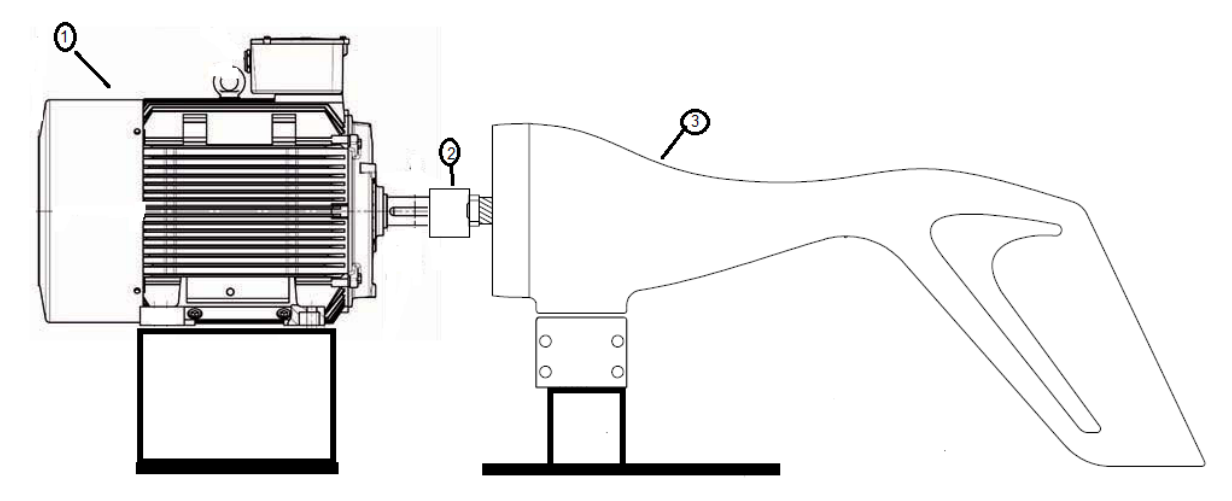

Fuente: el autor

El acople es de cruceta en hierro de la compañía ACOPLES Ltda, referencia L90. Se utiliza para transmisión de fuerza en montajes industriales: motorbomba; motor reductor. El acople alivia la carga de arranque y compensa las variaciones de horizontabilidad, su empaque de caucho presenta resistencia y aminora ruidos. Para acoplar el motor se utilizo un orificio de ¾ de pulgada con cuña y para unir el aerogenerador se utilizo un orificio roscado de 5/8 de pulgada rosca fina. (Véase la Figura 27).

Para cambiar la velocidad de un motor de inducción se pueden variar el número de polos del motor o medios mecánicos como cajas de transmisión o conectarlo a un variador de frecuencia. Los variadores electrónicos de velocidad un de motor trifásico, son utilizados con frecuencia en diversas aplicaciones industriales que dependen de los cambios de velocidad para el proceso.

Figura 27. Acople de Cruceta.

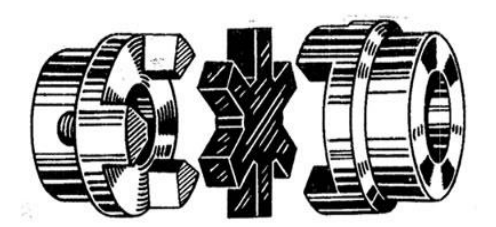

Fuente: Acoples Ltda.

El control de velocidad del motor para emular diferentes velocidades del viento se harán con un control de velocidad de la marca siemens este es el micro máster 440, que se conectó al motor trifásico más una serie de protección contra sobre corrientes, estos elementos quedaron en un tablero al lado del motor.

El variador de velocidad micro máster 440 necesita ser programado para su correcto funcionamiento, este programa debe ser ingresado por el panel de control y su interfaz del usuario, el programa debe contener las características básicas del motor además otros parámetros de programación. En el siguiente cuadro aparece el programa que se le ingresó al micro máster 440. La tabla 6 es el programa del variador, trae tres columnas, en la primera aparecen los parámetros del micro máster 440, en la segunda columna aparece la descripción y en la última columna aparecen el valor recomendado.

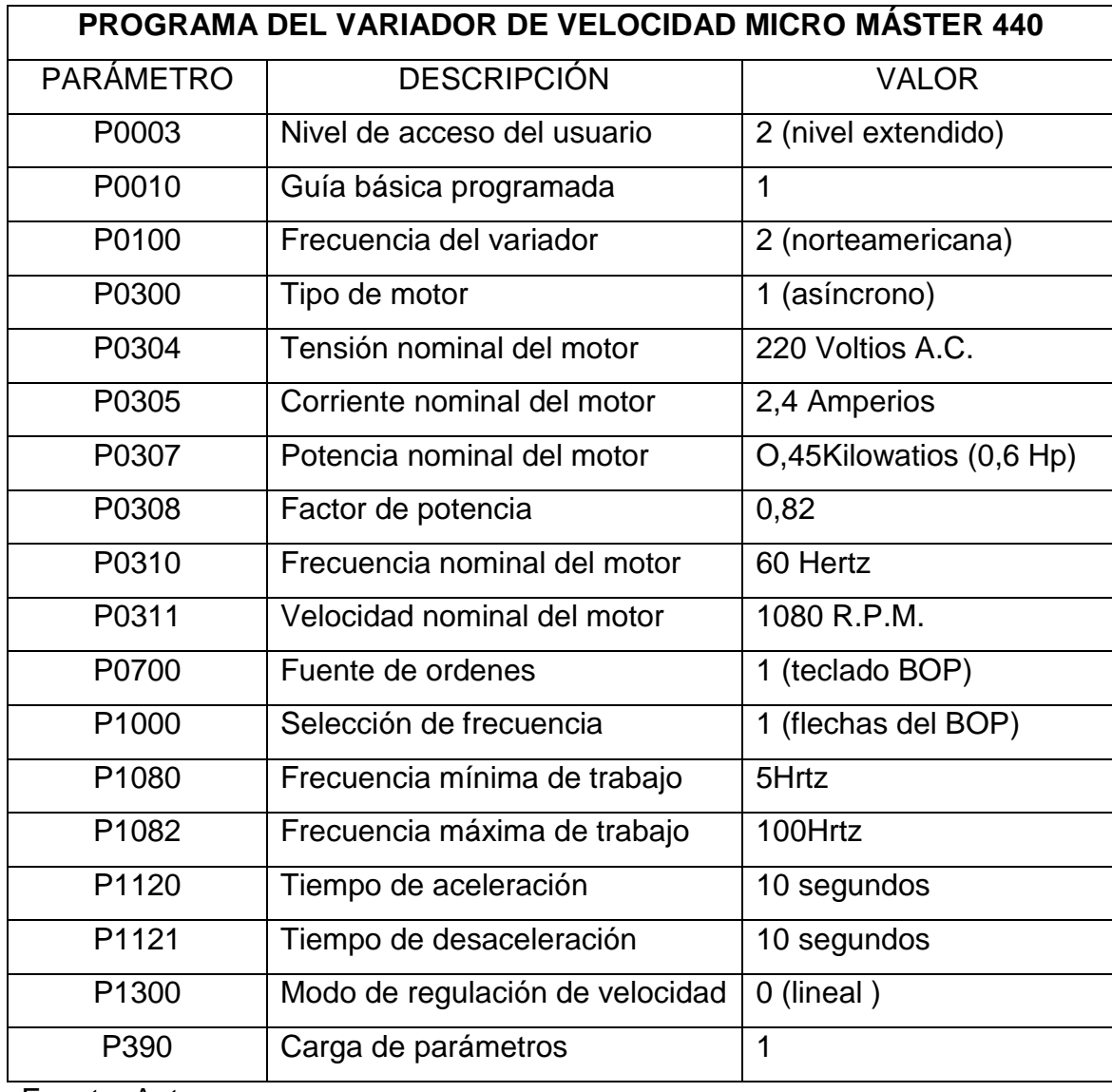

# Tabla 5. Programación del MICRO MÁSTER 440.

El montaje final con el motor acoplado al aerogenerador, el variador de velocidad con sus dispositivos de protección se muestra en la foto 1.

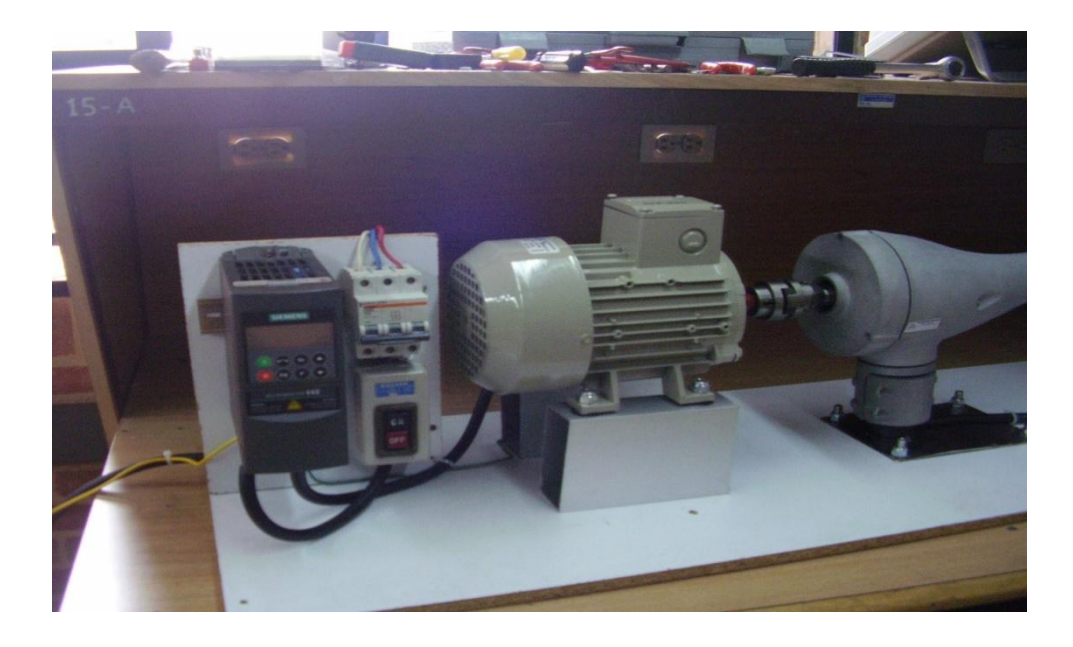

Foto 1. Montaje en el Laboratorio.

Posterior al montaje del generador, motor y variador de velocidad con su programa, se comenzó probando diferentes velocidades del motor para obtener mediciones de frecuencia del generador y calcular las revoluciones por minuto del aerogenerador, como también obtener las revoluciones por segundo y el número de polos del generador.

Aunque al revisar el manual del aerogenerador AIR-X no aparecen las rpm máximas que puede alcanzar el aerogenerador; se procede a calcular las rpm máximas con la ecuación de lambda (TSR, siglas del inglés Terminate and Stay Resident) donde se relaciona la velocidad del rotor con las velocidad del viento, según estos cálculos se obtiene que las revoluciones por minuto máximas son 1800 rpm, lo cual equivale a inyectar una frecuencia al motor de 100 hertz que son programados en el variador de velocidad.

#### $\lambda =$ velocidad del rotor velocidad del viento

Despejando de la anterior ecuación, queda:

N (RPM)= (60 λ v) / (π ·D)

N es el número de revoluciones por minuto [rpm] •λ es velocidad especifica y se denomina TSR. Este factor depende del número de aspas para el AIR- X son 3 palas entonces λ es 7 •v es la velocidad del viento en metros por segundo, para AIR-X 15 m/s. •D es el diámetro de la eólica en metros para AIR-X es 1.17 m •π (3,1415926)

En la siguiente tabla 6, aparecen cinco columnas, en la primera está la frecuencia programada del variador que va desde 5 Hertz hasta 95 Hertz, en la segunda columna aparece el cálculo de las revoluciones por minuto, la tercera columna aparece el cálculo de las revoluciones por segundo, en la cuarta columna se midió la frecuencia que daba el aerogenerador en el Osciloscopio, en la quinta columna aparece el número de polos calculado. Véase tabla 6.

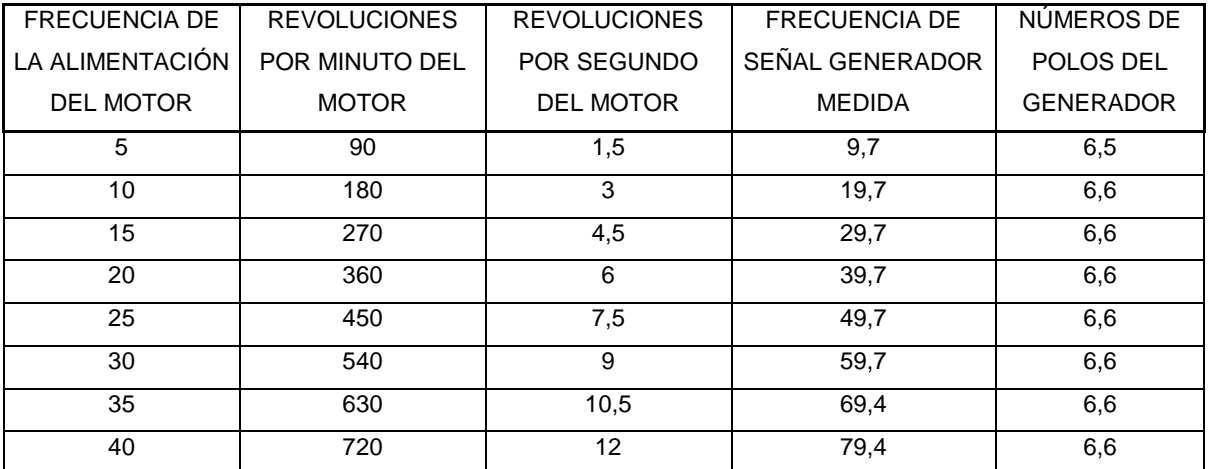

Tabla 6. Frecuencias y Revoluciones.

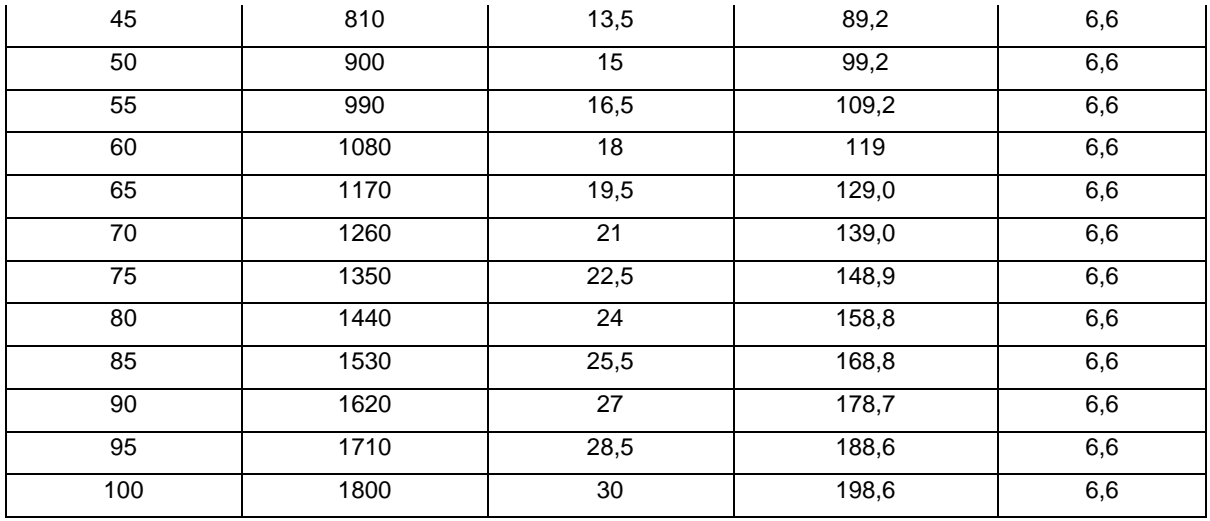

Fuente: Autor.

Luego de tomar las revoluciones a continuación se pasa a medir el voltaje desarrollado por el aerogenerador que se observa en el montaje de la foto 2, donde se utilizó un osciloscopio que conecta tres canales para medir la señal trifásica, en su frecuencia y voltaje pico a pico.

Foto 2. Medición de la Señal Trifásica.

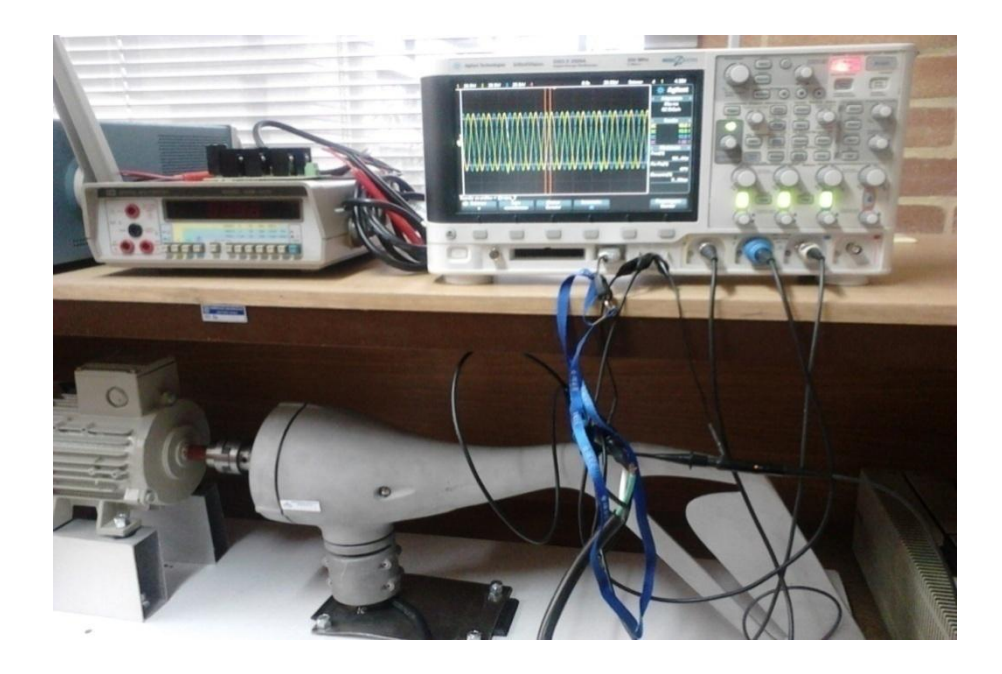

En la figura 28, se observa la gráfica del voltaje pico-pico del aerogenerador contra la revoluciones por segundo. La gráfica de respuesta es una curva que va subiendo a medida que sube las revoluciones por segundo hasta el máximo de revoluciones que son 30 RPS (1800 RPM), donde se obtiene 29Vpp.

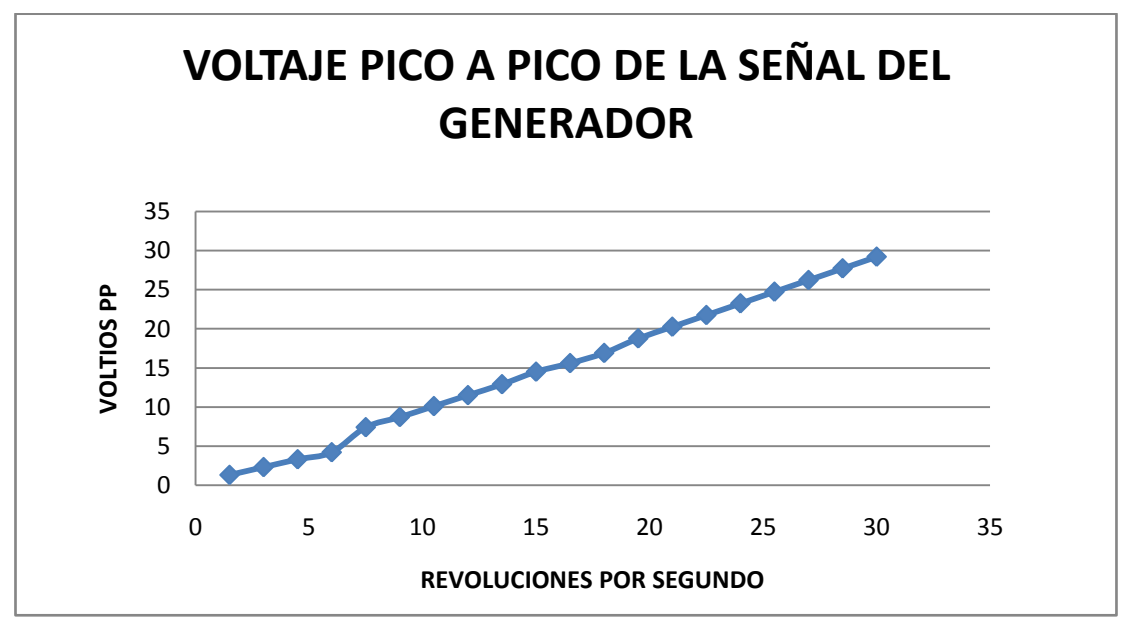

Figura 28. Gráfica Voltaje Pico a Pico del Aerogenerador.

Fuente: Autor.

# **5.2. RECTIFICACIÓN TRIFÁSICA**

El aerogenerador entrega una señal en corriente alterna trifásica, que debe ser rectificada para poder trabajar con una corriente directa, para esta tarea se utiliza un puente rectificador trifásico de diodos discretos, con muy baja caída de voltaje directo.

El circuito rectificador trifásico se simuló en SIMULIK de MATLAB, como se observa en la figura 29, donde aparece un generador trifásico conectado a un puente de diodos trifásico que a su vez se conectó a una resistencia de 0,5 ohmios.

La tensión rectificada y las 3 señales trifásicas se visualizan en el osciloscopio en la figura 30 donde se observa que la tensión pico de la señales inferiores es aproximadamente el voltaje en corriente continua de la señal superior.

Continuous powergui  $\mathbf{v}$ Voltage Measurement  $\overline{a}$ Load ₹ø. d  $0.5$  Ohms Three-Phase Programmable Universal Bridge  $S$ cope Voltage Source Vabo Iab Three-Phase V-I Measurement

Figura 29. Simulación del Rectificador Trifásico.

Fuente: Autor. Programa Simulink.

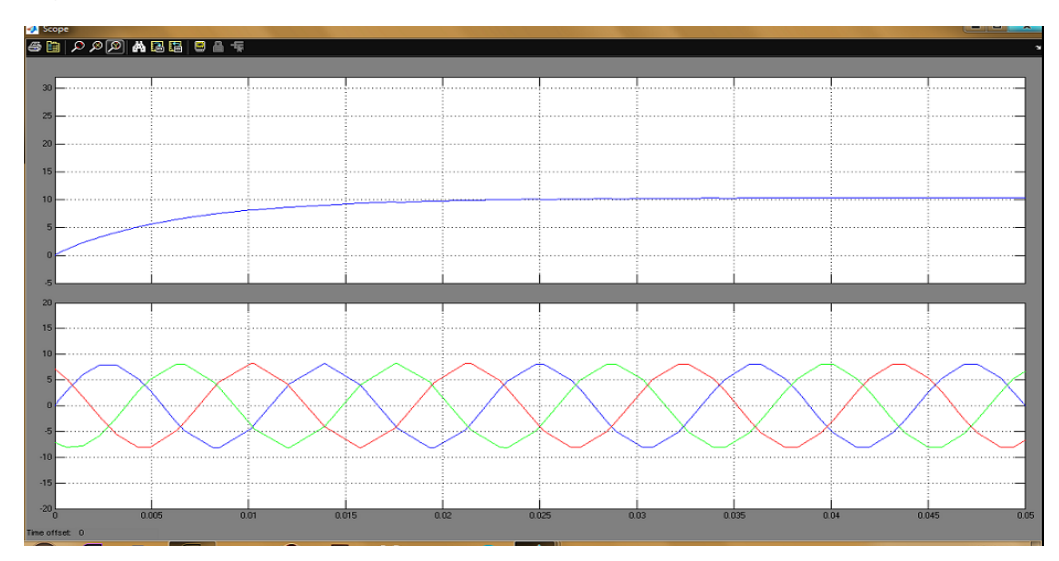

Figura 30. Gráfica Simulación de la Tensión Rectificada y Señal Trifásica.

Fuente: Autor. Programa Simulink.

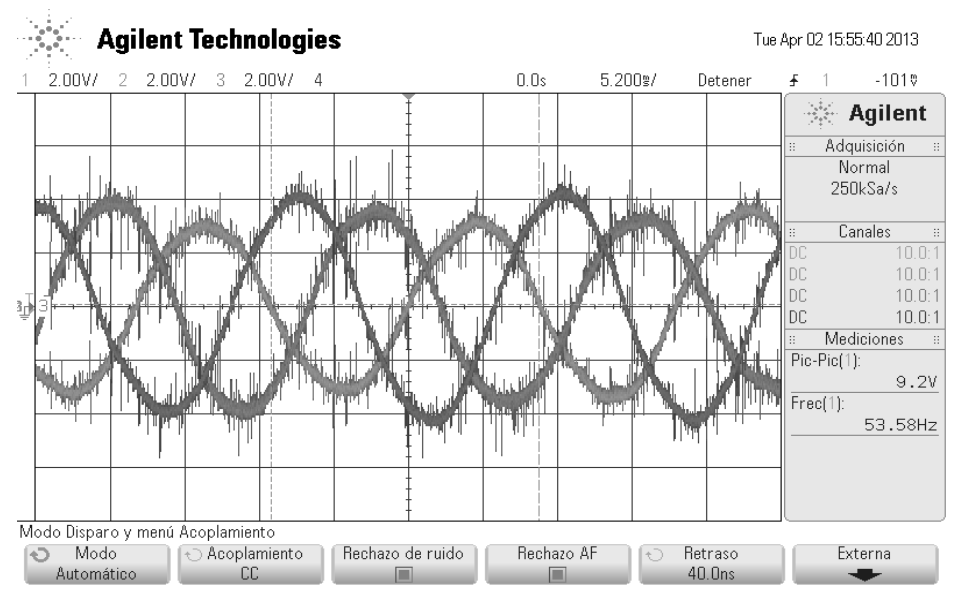

Figura 31. Medida de la Señal Trifásica del Generador

Fuente: Autor. Osciloscopio digital.

El diodo seleccionado según los requerimientos de corriente y tensión, es un diodo Schottky 1N6097 con un voltaje de barrera de 0,4V a 20 amperios, voltaje máximo inverso de 30v y una corriente promedio en directo de 50 Amperios, en la figura 31 se observa el encapsulado tipo tornillo del diodo.

Figura 32. Diodo Rectificador.

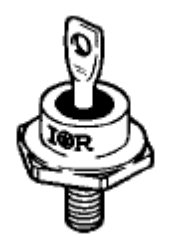

Fuente: Hoja de Datos del 1N6097

El circuito rectificador trifásico que convierte la corriente alterna trifásica en corriente continua se diseño con 6 diodos 1N6097, este circuito aparece en la figura 32, donde la salida se conectará al convertidor BUCK-BBOOST.

Figura 33. Rectificador Trifásico.

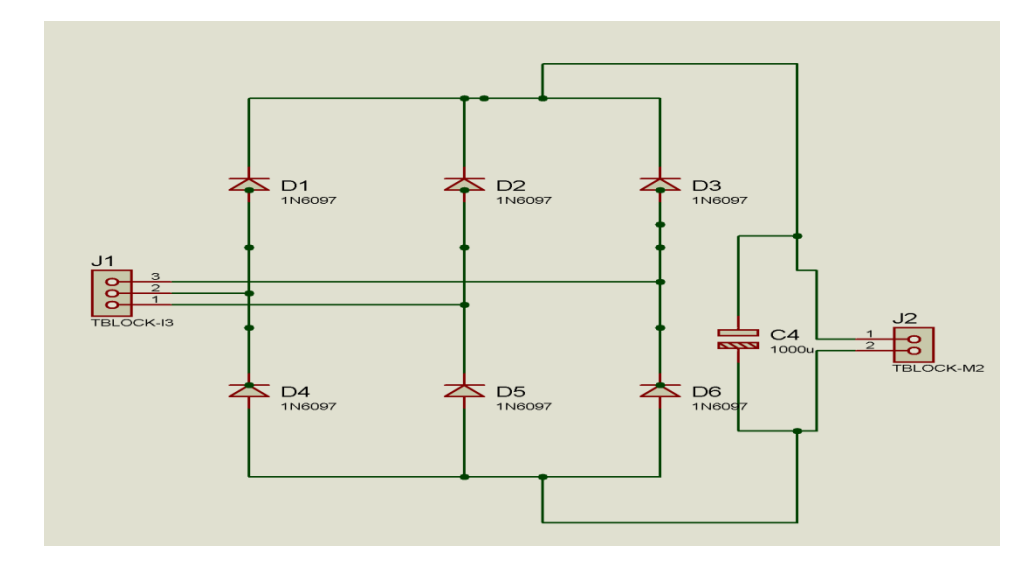

Fuente: Autor. Programa Proteus.

Los diodos como disipan potencia en forma de energía térmica es necesario montarlos en un disipador de potencia y conectar los cátodos y ánodos con conductores que puedan conducir los 20 Amperios sin demasiada caída de voltaje e inclusive soportar 30 Amperios máximo. El circuito del rectificador trifásico ya montado aparece en la foto 3, a continuación se observa los 6 diodos Schottky 1N6097 conectados sobre el disipador de aluminio.

Foto 3. Montaje del Rectificador Trifásico.

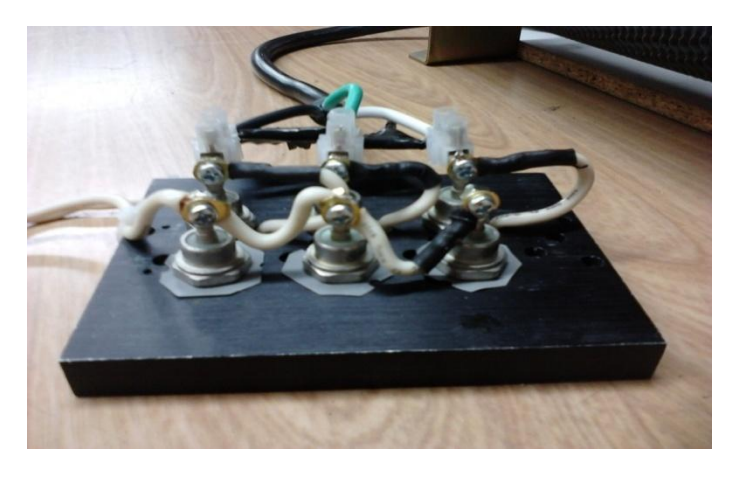

# **5.3. PRUEBA EN LABORATORIO DEL PUENTE RECTIFICADOR CON CARGA DE 0,5 Ω**

En el laboratorio se conectó el sistema, el aerogenerador, el puente rectificador y la resistencia de potencia de 0,5 Ω, más los instrumentos de medida como el voltímetro de corriente continua y la pinza que mide la corriente en los conductores y suministra un valor de 10 mili Voltios por cada amperio en el conductor, este valor es medido con un osciloscopio como se aprecia en la foto 4.

Foto 4. Montaje para Medir la Potencia.

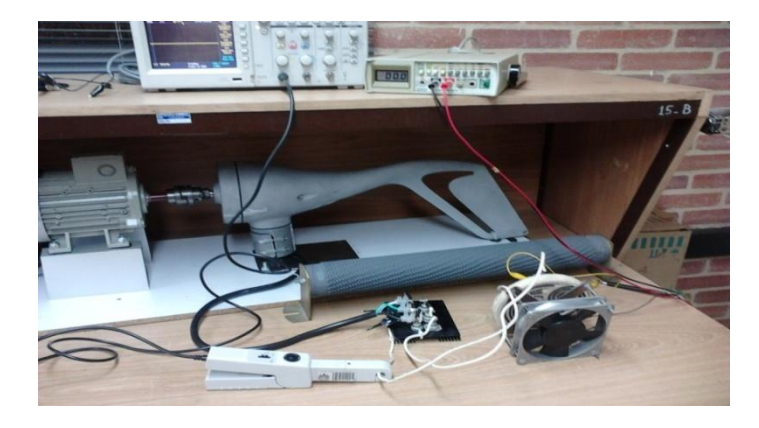

El procedimiento fue ir subiendo la frecuencia de giro del aerogenerador ARI-X hasta llegar a las 1800 RPM, se tomó nota del voltaje y la corriente en la carga de medio ohmio, para poder gráficar estos valores.

En la figura 33, se aprecia la gráfica con los valores medidos de tensión directa en voltios en el eje vertical izquierdo, y en el eje derecho está la corriente directa en amperios; además se puede observar que el voltaje comienza en 1,2V a 180 RPM y va subiendo hasta 14V a 1800 RPM; por otro lado la corriente comienza en 2,7A hasta 29 A en 1800 RPM.

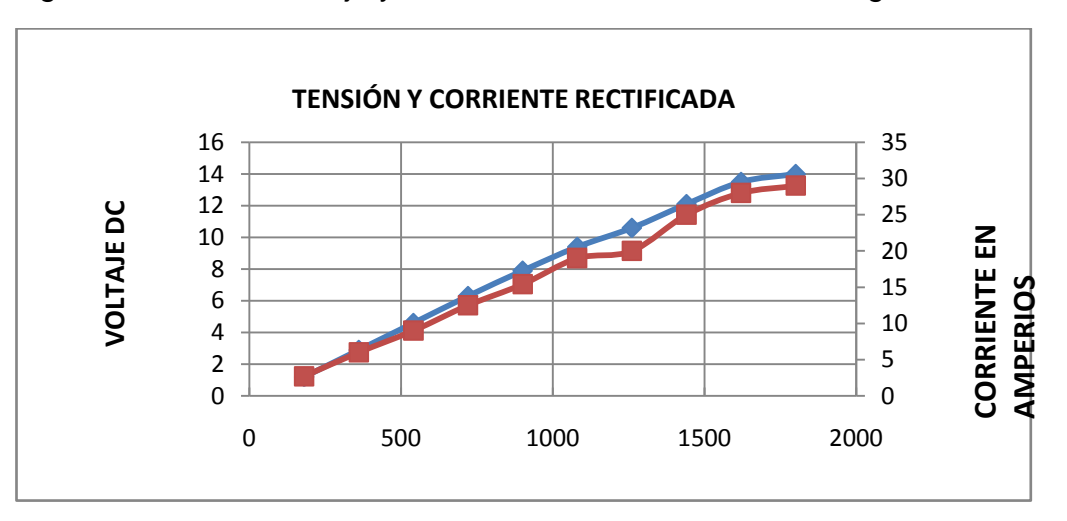

Figura 34. Gráfica voltaje y corriente en la resistencia de carga.

Fuente: Autor.

Luego se mide en osciloscopio que está conectado a la pinza que mide la corriente en los conductores; la división de la amplitud en voltaje está en 100mVoltios, y la señal alcanza 3 divisiones, esto da aproximadamente 295mVoltios, la punta mide 10mVoltios por Amperio, y haciendo un cociente de los dos, se calcula la corriente en 29,5 Amperios con una corriente rizo de 3 Amperios que es equivalente a 40mVoltios pico-pico que se ha medido con el osciloscopio digital.

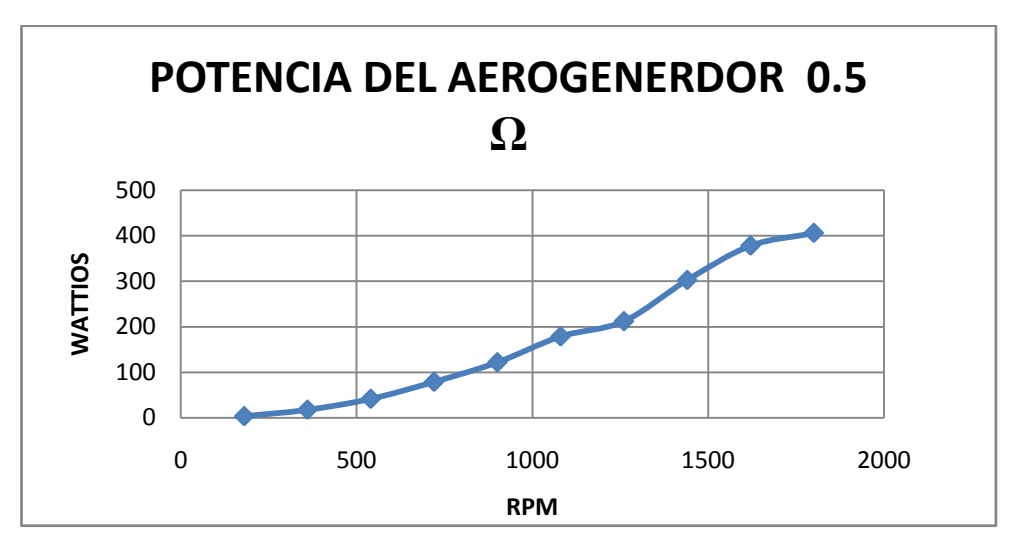

Figura 35. Gráfica Potencia Contra RPM.

Fuente: Autor.

La potencia del aerogenerador es trazada en la gráfica de la figura 34, donde el eje X son las revoluciones por minuto del aerogenerador y el eje Y es la potencia en wattios, esta potencia sale del cálculo de tensión por intensidad de la figura 33 vista anteriormente; la potencia comienza en 3,2 wattios a 180 RPM y llegando a 406 wattios a 1800 RPM.

# **6. DESARROLLO TEÓRICO**

Para establecer los requerimientos de diseño se debe tener en cuenta la relación entre la velocidad del viento y potencia del generador eléctrico. Al estudiar esta relación (velocidad del viento en metros/segundo, y potencia del generador eléctrico en Watios) se observa un incremento de la potencia a medida que la velocidad del viento aumenta hasta llegar a un punto de saturación.

Con lo anteriormente expuesto se puede establecer que para pequeños aerogeneradores (400W) el voltaje de salida fluctúa entre 6V y 50V, por lo tanto para efectos del presente proyecto el convertidor a diseñar recibirá un rango de tensión entre 6V y 50V.

Las baterías hacen parte del presente diseño ya que con ellas se almacenará la energía producida por el convertidor. Es de resaltar que una batería de ácido-plomo, por lo tanto se resume que el convertidor deberá suministrar voltajes de salida entre 13.6V y 14V, para mantener cargada la batería. En la fase de carga flotante se mantiene la corriente constante.

En resumen, los requerimientos o especificaciones del sistema se establecen en la tabla 7 que aparecen a continuación.

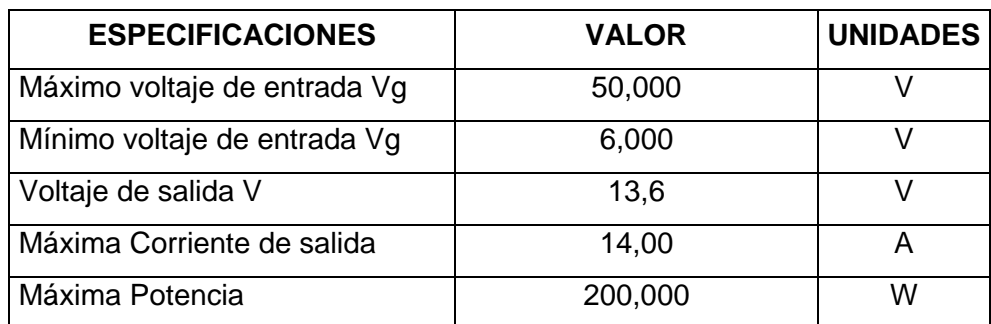

Tabla 7. Requerimientos del Diseño.

De acuerdo con las especificaciones, el convertidor adecuado para este sistema es la topología buck-boost, por cuanto se necesita elevar o reducir voltaje según la entrada.

# **6.1. CÁLCULOS DEL CONVERTIDOR DC-DC DEL TIPO BUCK-BOOST**

El convertidor seleccionado es tipo buck-boost por sus características como regulador de voltaje para este sistema de energía eólica, para su cálculo y diseño se consideró los siguientes parámetros vistos en la tabla 9.

Tabla 8. Requerimientos del Convertidor.

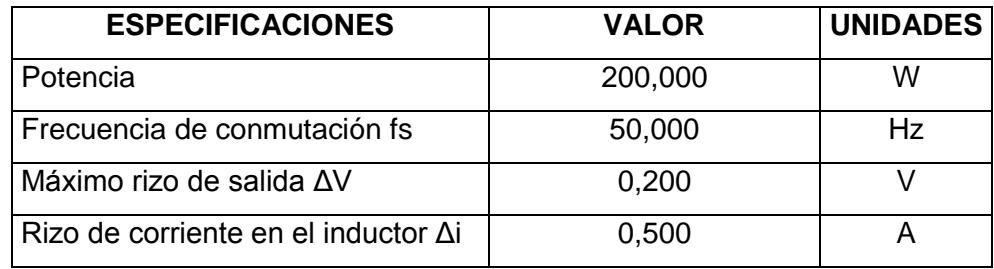

Fuente: Autor.

Los resultados contenidos en la tabla 9, segunda columna, son los resultados de la programación de las ecuaciones [3.7.5], para calcular la relación de conversión, ciclo útil máximo y mínimo que requiriere el convertidor.

Tabla 9. Cálculos del Ciclo Útil.

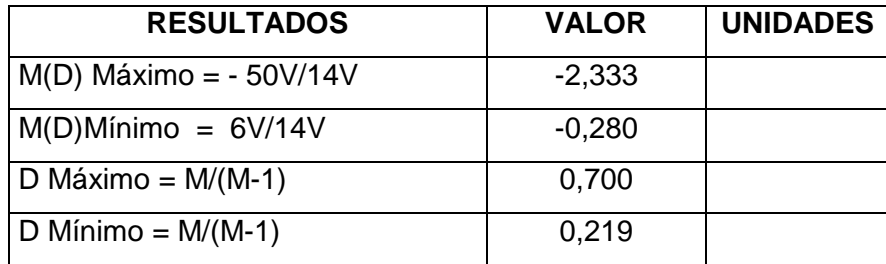

El cálculo del inductor y capacitor se elabora de acuerdo con las ecuaciones [3.7.11] y [3.8.3] vistas anteriormente, estos resultados los arrojan una inductancia de 84µhenrios y un capacitor de 0.49 µfaradios como se aprecia la tabla 10.

Tabla 10. Calculo de los Parámetros del Convertidor.

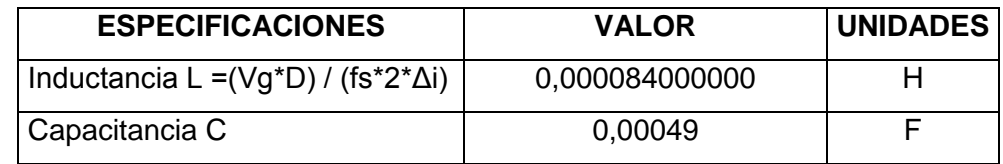

Fuente: Autor.

# **6.2. CÁLCULO DEL NÚMERO DE ESPIRAS PARA EL INDUCTOR**

Para el montaje de la inductancia se calculó con la ecuación [6.2.1]. El numero de espiras del la bobina para un material EE60 de 200W. En la tabla 11, se expone el resultado del número de espiras.

$$
N_{P}^{\min} = \frac{L_{m} I_{over}}{B_{sat} A_{e}} x 10^{6}
$$
 [6.2.1]

Para un núcleo del material E168-8 y aplicando la ecuación [6.2.1], proyecta el siguiente resultado de la tabla 11, donde se debe dar 41,6 espiras para este núcleo.

Tabla 11. Números de Espiras.

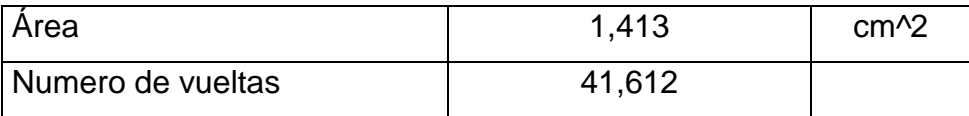

El programa ofrecido por MICROMETALS que se llama "*DESIGN OF INDUCTORS*" apoya en calcular la inductancia con materiales ofrecidos por este fabricante.

En la tabla 12 aparecen diferentes derivaciones del inductor con diferentes materiales, se resalta el materia E168-8 donde se calculo 32 espiras de alambre numero AWG 14 para la construcción en este tipo de material.

Tabla 12. Cálculo del Inductor.

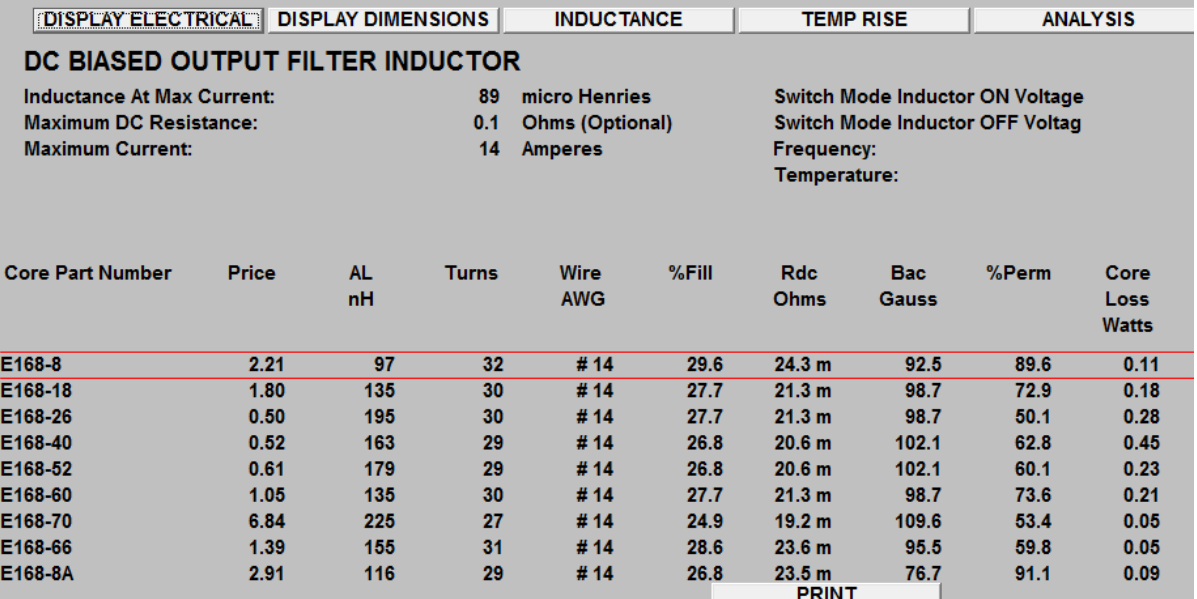

Fuente: Programa MICROMETALS

En la siguiente figura 35, aparece la gráfica del comportamiento de la inductancia según la corriente que fluye en ella. Se observa que a partir de 3A la inductancia comienza a disminuir, en 14A coincide con 89uH.

Figura 36. Gráfica Inductancia Contra Corriente.

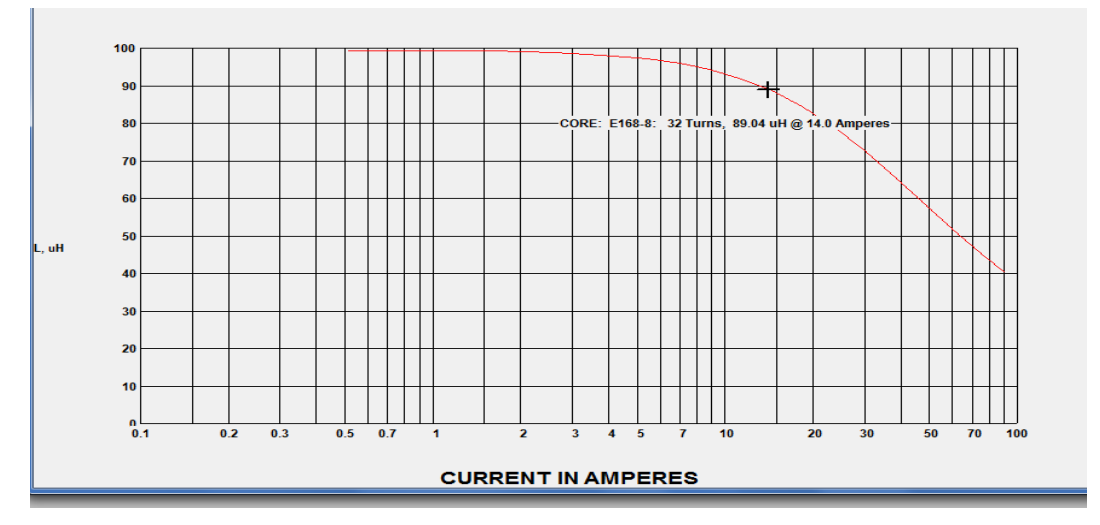

Fuente: Programa MICROMETALS

Recalculamos con una nueva herramienta de diseño en linea que obtenemos en la página web de COILCRAFT y Daycounter, Inc, que aparecen en la figura 36.

# Figura 37. Cálculo del Convertidor por Herramientas de Diseño.

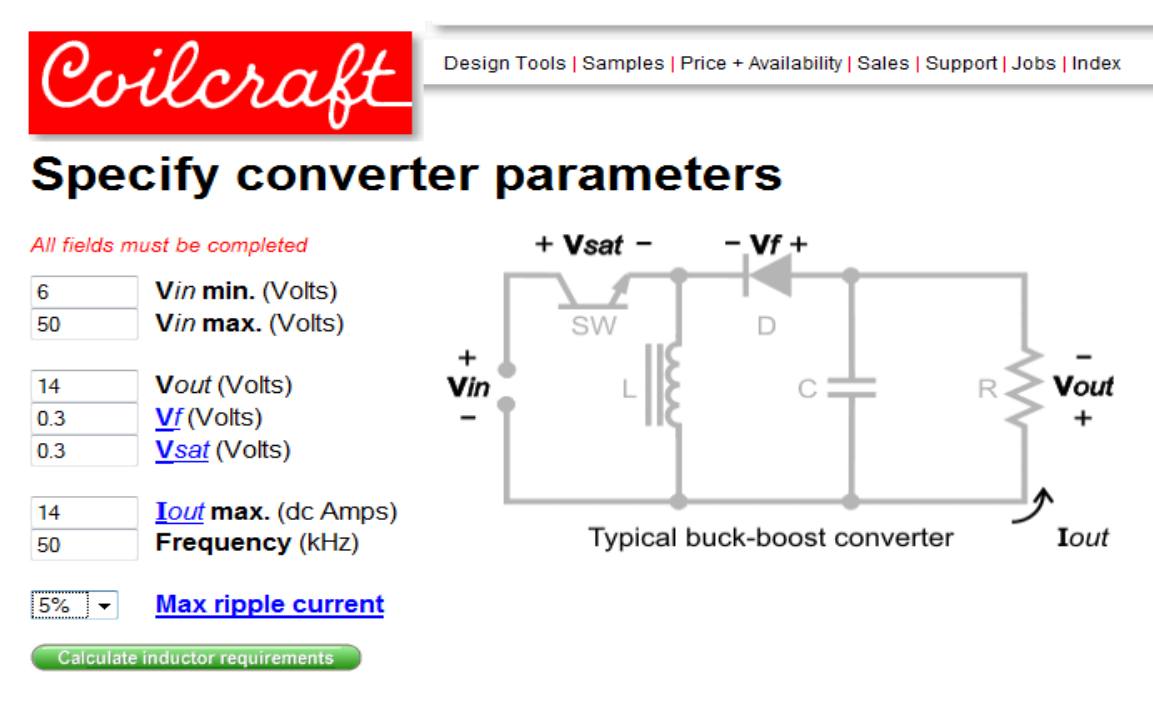

Fuente: Pagina Web COILCRAFT y Daycounter, Inc.

Luego de ingresar los datos se calculó y los resultados del inductor y el capacitor, aparecen en la siguiente tabla 13.

Comparando los resultados no se nota demasiada diferencia entre la inductancia de 84uH y 96uH, y el capacitor está entre 490uF y 592uF, con estos cálculos podemos gráficar el diseño.

Tabla 13. Resultados del Diseño.

### Inductance based on the specified minimum load current.

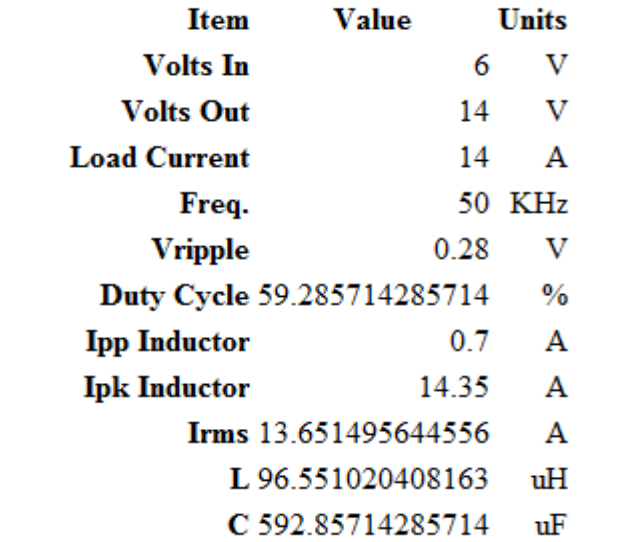

Fuente: Pagina Web COILCRAFT y Daycounter, Inc.

# **6.3. DETERMINACIÓN DE LOS TRANSISTORES**

Los interruptores son MOSFET canal N de tecnología HEXFET con un voltaje máximo VDSS = 200V y una corriente de drenaje máxima 30A, con características de Ron= 0.085Ω y una 140nC.

Cuando el MOSFET es apagado, hay un punto de alta tensión en el terminal de Drenaje debido a la inductancia. Este voltaje excesivo en el MOSFET puede conducir a un daño en los interruptores. Por lo tanto, es necesario usar una red adicional para proteger los MOSFET. El circuito snubber de apagado RCD (resistencia capacitor y diodo) se observa entre el drenaje y fuente de los MOSFETs, y está compuesto por el diodo de alta conmutación MUR160, resistencia de 68Ω y capacitor de 1nF.que da un tiempo de amortiguamiento El diseño circuito de potencia se sintetiza en la figura 38.

### **6.3.1. Esquema del circuito del convertidor**

Después de calcular los diferentes componentes y determinar los interruptores transistorizados, el diseño final se puede apreciar en la figura 37. Al circuito se le agrega los circuitos de amortiguación de los transistores cuando se prende, este circuito está compuesto por un diodo de conmutación rápida MUR 160 y un circuito RC con una constante de tiempo de 68 ns.

Figura 38. Circuito de Potencia.

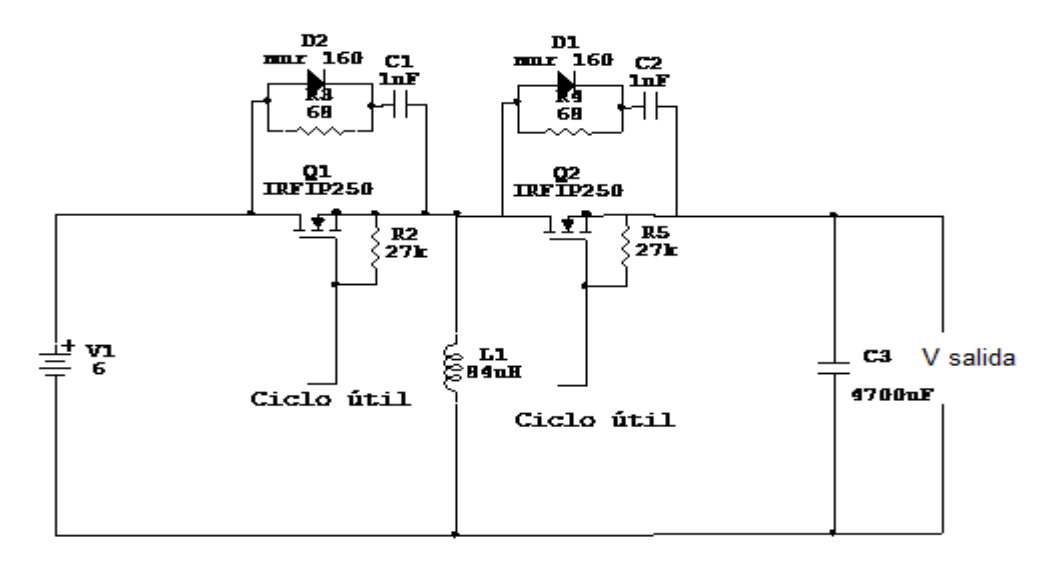

Foto 5. Montaje del Convertidor.

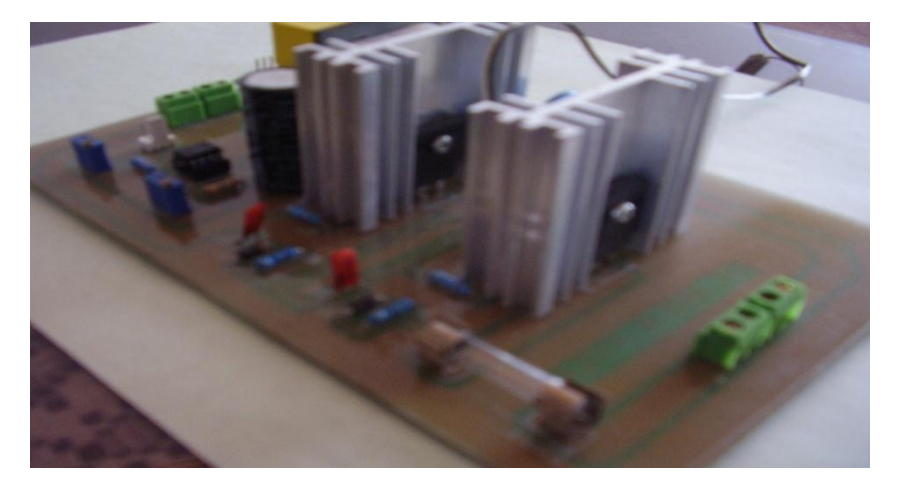

# **6.4. SIMULACIÓN**

Para determinar el comportamiento del circuito diseñado, se hacen simulaciones en el programa SIMULINK, como se presenta en la figura 38, donde se remplaza el conmutador por transistores MOSFET. La batería la modelamos como fuente de voltaje con una resistencia (Rb) en serie. A su vez, se genera una modulación por ancho de pulso (PWM) para excitar el circuito.

Figura 39. Circuito Simulado con Transistores.

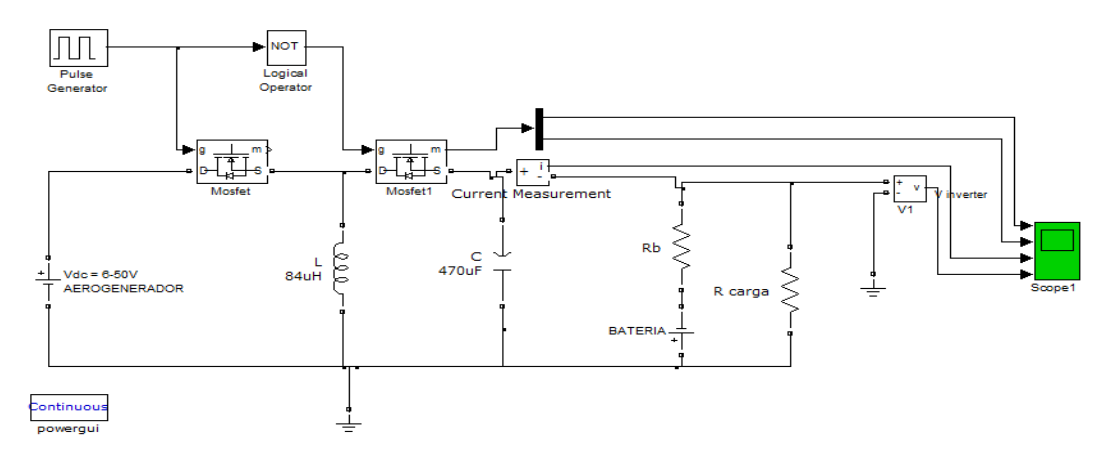

Fuente: Programa Matlab (Autor).

Al simular el circuito diseñado, se observa en la figura 40 la gráfica de dos líneas de respuestas, la superior es la corriente y la inferior es la de voltaje en la carga, que presentan un tiempo de asentamiento para el voltaje y corriente de 0.03 Segundos, con posterioridad a este tiempo el circuito se estabiliza en 14V y 8A.

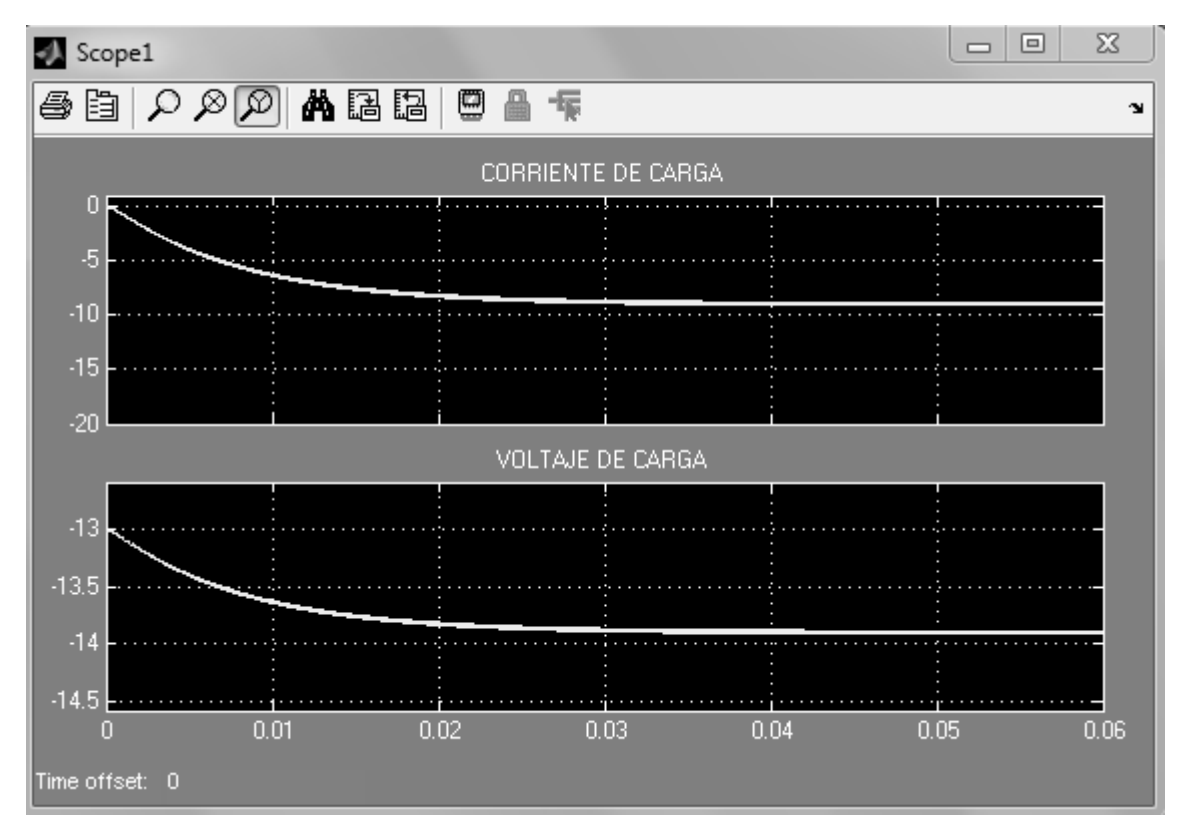

Figura 40. Gráfica Respuesta de la Simulación.

Fuente: Programa Matlab (Autor).

El circuito del convertidor buck-boost se completa con los circuitos de activación de las compuertas que están en la parte inferior de la figura 41, estos circuitos se deben alimentar con fuentes flotantes, es decir, fuentes independientes de +15V y -5V, para activar y apagar cada uno de los MOSFET. La activación de los interruptores debe estar aislada, por lo tanto se utilizar opto-acoplador para mantener el aislamiento.

Figura 41. Circuito de Potencia con Driver.

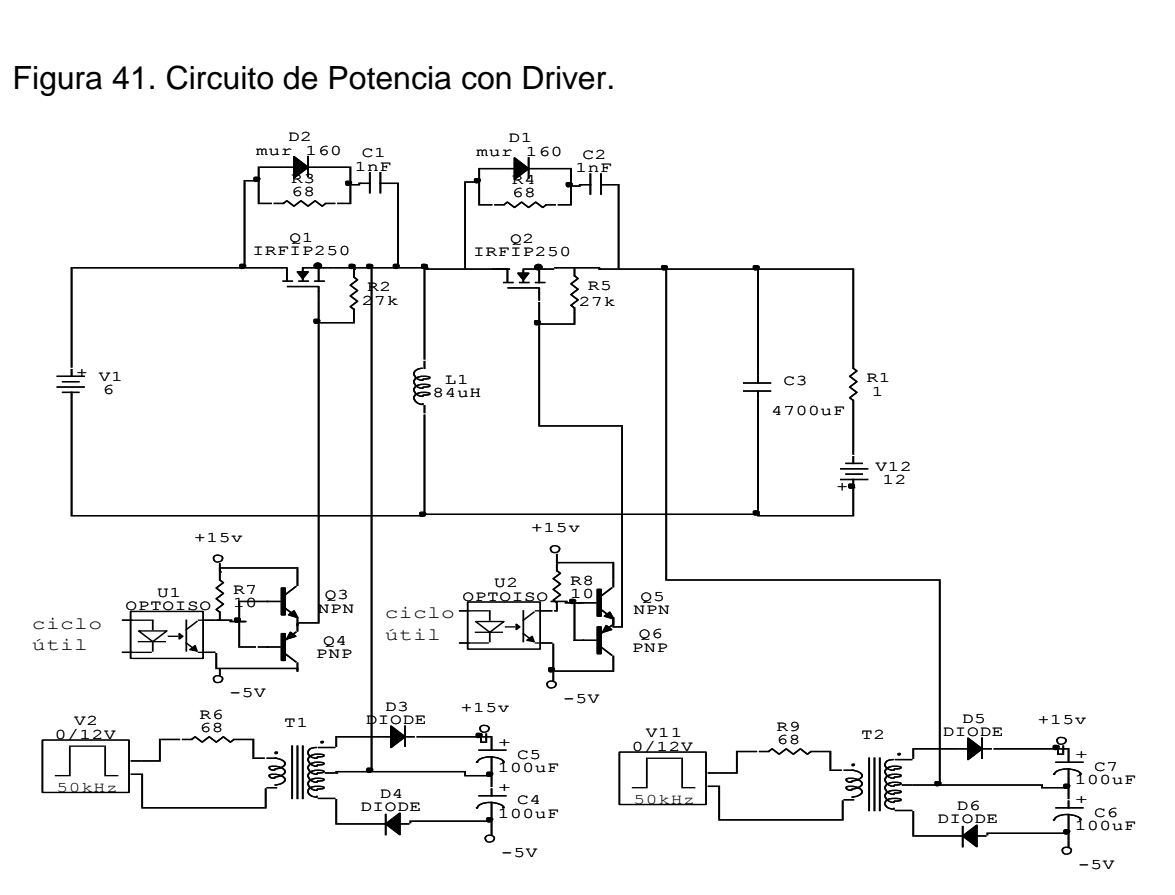

Foto 6. Circuitos Drivers.

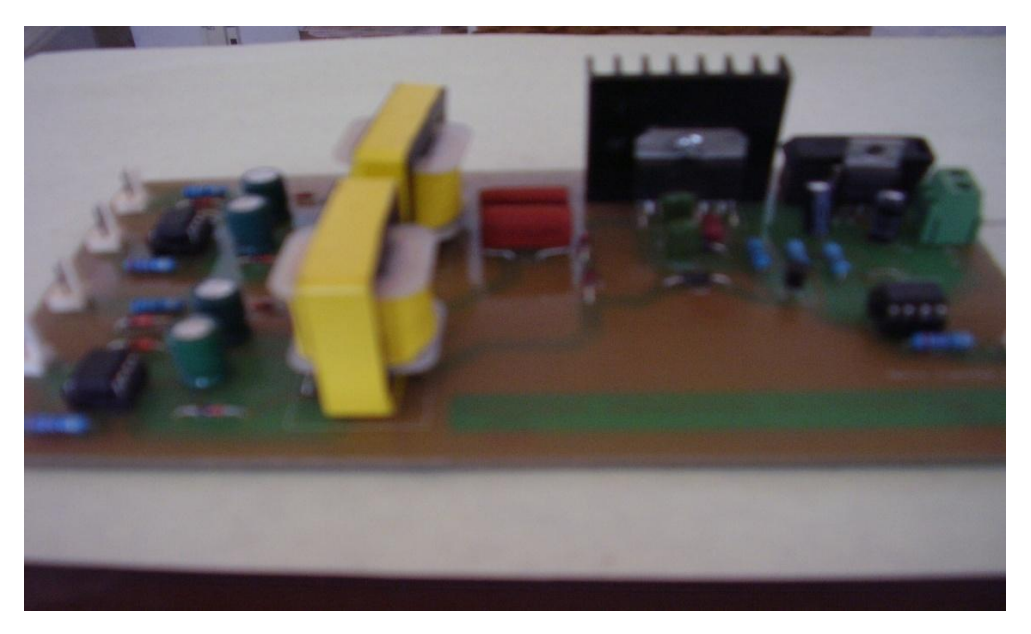

### **6.5. MODELADO DE LA PLANTA EN VARIABLES DE ESTADO**

Para determinar las variables de estado, se analizará los dos circuitos que se derivan de la conmutación. El primero es el circuito que aparece en la figura 42.

Las ecuaciones de Ley de tensiones de Kirchhoff se aplican para malla de la izquierda y de la derecha, donde se escribe las ecuaciones en el mismo orden

Figura 42. Circuito con el Conmutador en Estado 1.

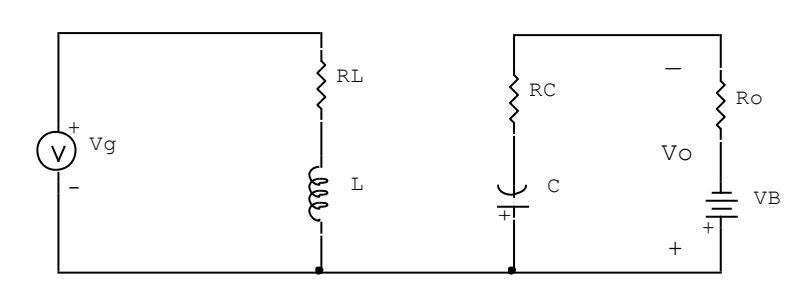

Fuente: Autor.

El voltaje de salida del conversor es Vo, como la tensión de la batería se suma al Vo, entonces consideramos la tensión de la batería condición inicial para un sistema lineal, por lo tanto hacemos corto la batería y lo analizamos sin la fuente de voltaje.

 $-Vin + i_L + L \frac{di_L}{dt}$  $dt$  $V_o + i_c R_c + V_c = 0$  $i_L = \frac{Vin}{I}$  $\frac{ln}{L} - \frac{R_L}{L}$  $\frac{i_L}{L}$   $i_L$  $R_{c}C$ *V*  $R_{c}C$ *V dt dVc C C C*  $\frac{-V_o}{\sqrt{2}}$ .<br>= El voltaje punto del capacitor es  $R_{c}C$ *V*  $R_{c}C$ *V V C C C*  $\frac{\partial}{\partial c} = \frac{\partial}{\partial \rho} \frac{\partial}{\partial c} - \frac{\partial}{\partial c}$  $\overline{a}$  $\frac{c}{c}$ 

$$
V_O = -\frac{R_O}{R_C + R_O} V_C
$$

Para sustituir el voltaje de salida

$$
V_C = \left[\frac{R_o}{CR_C}\left(\frac{1}{R_c + R_o}\right) - \frac{1}{R_c C}\right]V_C
$$
  

$$
V_C = \frac{-1}{(R_c + R_o)C}V_C
$$

La matriz del A, B y C

$$
A_1 + B_1 = \begin{bmatrix} i_L \\ v_C \end{bmatrix} = \begin{bmatrix} -R_L & 0 \\ L & -1 \\ 0 & \frac{-1}{(R_C + R_O)C} \end{bmatrix} \begin{bmatrix} i_L \\ V_C \end{bmatrix} + \begin{bmatrix} \frac{1}{L} \\ 0 \end{bmatrix} V_i
$$

$$
C_1 = \begin{bmatrix} 0 & -\frac{R_o}{R_o + R_c} \end{bmatrix} \begin{bmatrix} i_L \\ V_c \end{bmatrix}
$$

En el segundo estado del circuito queda como se ve en la figura 42, donde aplicamos de Ley de corrientes de Kirchhoff para el nodo, y nos da las ecuaciones siguientes. Se analiza el circuito cuando el conmutador está en el estado 2, haciendo corto la fuente de voltaje de salida que modela la batería.

Figura 43. Circuito con Conmutador en Estado 2.

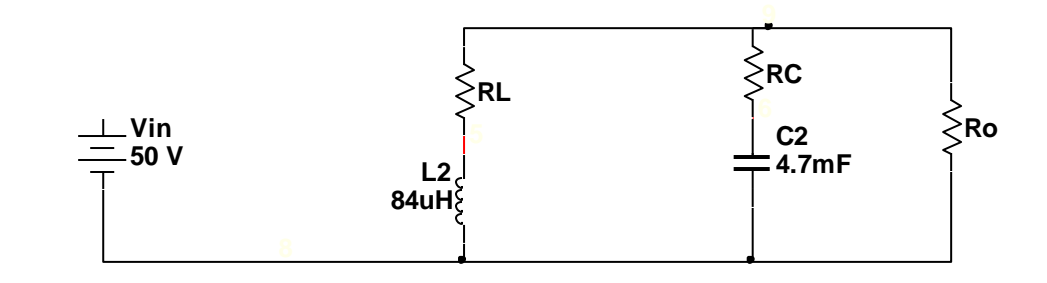

$$
\frac{dV_c}{dt} = \frac{-i_L}{C} - \frac{V_o}{R_o C}
$$
El voltaje punto del capacitor queda en la siguiente ecuación.

$$
\dot{V_C} = \frac{R_O}{(R_O + R_C)} \frac{i_L}{C} - \frac{R_O}{(R_O + R_C)} \frac{V_C}{R_O C}
$$
\n
$$
\dot{V_C} = \frac{R_O i_L}{(R_O + R_C)C} - \frac{V_C}{(R_O + R_C)C}
$$

La corriente en el inductor es despejada de la tensión en el inductor.

$$
V_{L} = V_{o} - (R_{L} + (R_{o} / / R_{c}))i_{L}
$$

$$
\frac{di_{L}}{dt} = \frac{R_{o}V_{c}}{(R_{o} + R_{c})L} - \left[\frac{R_{o}R_{c} + R_{L}(R_{o} + R_{c})}{(R_{o} + R_{c})L}\right]i_{L}
$$

La corriente punto del inductor

$$
\dot{i}_L = \frac{R_O V_C}{(R_O + R_C)L} - \left[\frac{R_O R_C + R_L (R_O + R_C)}{(R_O + R_C)L}\right] i_L
$$

Entonces la matriz A B y C del estado 2 quedan de la siguiente forma:

$$
A_2 + B_2 = \begin{bmatrix} i_L \\ i_L \end{bmatrix} = \begin{bmatrix} \frac{-1}{L} \left( \frac{R_o R_c + R_L (R_o + R_c)}{(R_o + R_c)} \right) & \frac{1}{L} \left( \frac{R_o}{R_o + R_c} \right) \\ \frac{-1}{C} \frac{R_o}{R_o + R_c} & \frac{-1}{C (R_o + R_c)} \end{bmatrix} \begin{bmatrix} i_L \\ i_L \end{bmatrix} + \begin{bmatrix} 0 \\ 0 \end{bmatrix} V_i
$$

$$
C_2 = \begin{bmatrix} \frac{-R_c R_o}{R_o + R_c} & -\frac{R_o}{R_o + R_c} \end{bmatrix} \begin{bmatrix} i_L \\ i_C \end{bmatrix}
$$

El Promedio de los dos estados

$$
A = A1D + A2(1 - D)
$$

$$
= \begin{bmatrix} \frac{-R_L}{L} & 0 \\ 0 & \frac{-1}{(R_C + R_o)C} \end{bmatrix} \begin{bmatrix} \frac{-1}{L} \left( \frac{R_o R_C + R_L (R_o + R_c)}{(R_o + R_c)} \right) & \frac{1}{L} \left( \frac{R_o}{R_o + R_c} \right) \\ \frac{-1}{C} \frac{R_o}{R_o + R_c} & \frac{-1}{C (R_o + R_c)} \end{bmatrix} (1-D)
$$

$$
A = \begin{bmatrix} \frac{R_o R_c - 2R_L (R_o + R_c)}{(R_o + R_c)L} & \frac{R_o (1 - D)}{(R_o + R_c)L} \\ \frac{R_o (1 - D)}{(R_o + R_c)C} & -1 \end{bmatrix}
$$

$$
B = B_1 D + B_2 (1 - D)
$$
  
\n
$$
B = \left[ \frac{V_i}{L} \right] D + \left[ \frac{0}{0} \right] (1 - D)
$$
  
\n
$$
B = \left[ \frac{V_i D}{L} \right]
$$
  
\n
$$
C = C_1 D + C_2 (1 - D)
$$

$$
C = \left[0 \quad -\frac{R_o}{R_o + R_c}\right]D + \left[\frac{-R_c R_o}{R_o + R_c} \quad -\frac{R_o}{R_o + R_c}\right](1 - D)
$$

$$
C = \left[\frac{-R_c R_o (1 - D)}{R_o + R_c} \quad -\frac{R_o}{R_o + R_c}\right]
$$

Ingresamos en SIMULINK en el bloque SS (variables de estados), las matrices A, B, y C, más las condiciones iníciales, que en este caso es la tensión de la batería que es 12V, para pode obtener la simulación con la batería como carga para el convertidor DC-DC.

La respuesta a un paso es la figura 44 donde se observa el inicio en -12V (convertidor inversor) para un tiempo cero, luego sucede un transiente pero se estabiliza en 12.8V donde el convertidor cargará la batería.

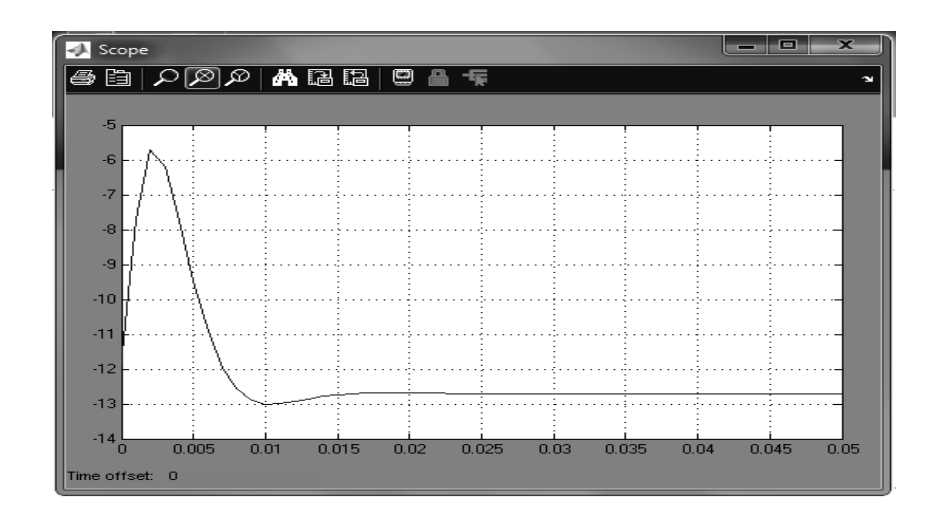

Figura 44. Gráfica respuesta a un escalón del modelo

Fuente: Programa Matlab (Autor).

La gráfica corresponde a un repuesta paso del convertidor a lazo abierto El tiempo de asentamiento es de 5,5 milisegundos

Figura 45. Respuesta del Convertidor.

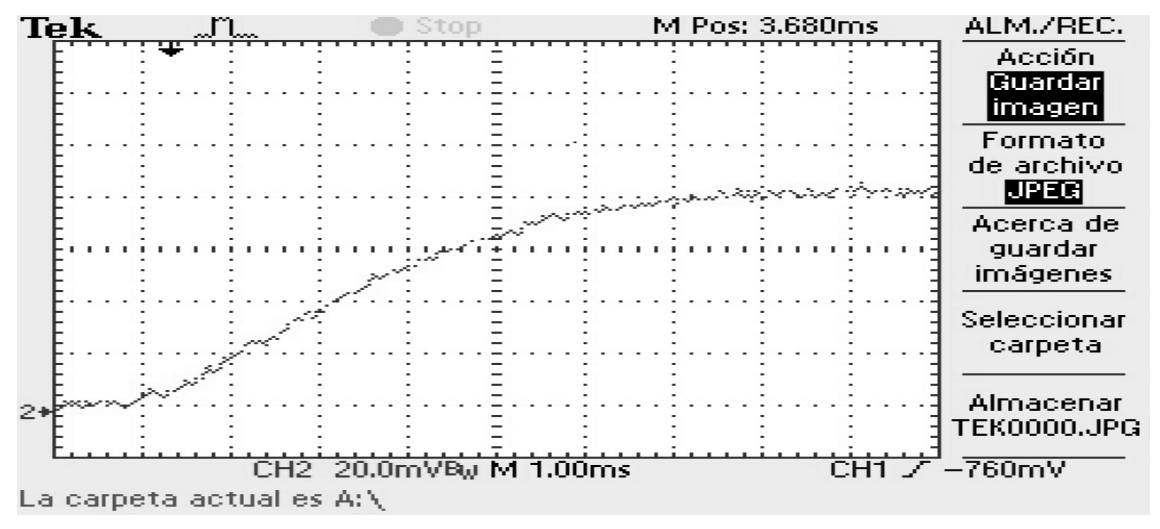

Fuente: Osciloscopio Digital.

La figura 45 muestra una gráfica de respuesta a un paso de corriente donde el tiempo de asentamiento medido corresponde a 5.7 ms, donde se puede apreciar la aproximación entre lo simulado y lo medido.

La gráfica 46 muestra las características de la planta a lazo abierto el root-locus y bode en SISOTOOL, donde se aprecia una planta estable.

Figura 46. Respuesta en Sisotool.

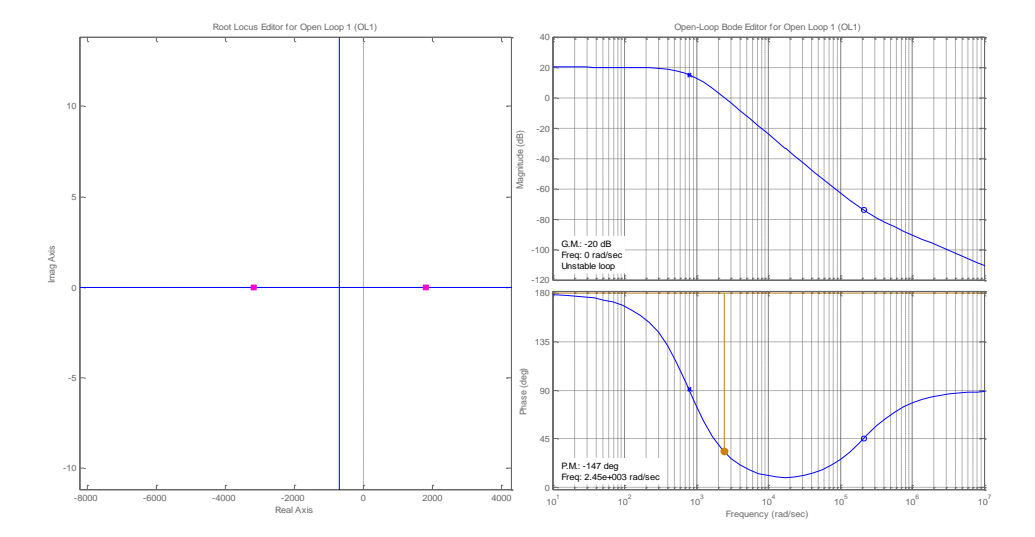

Fuente: Programa Matlab (Autor).

Figura 47. Lugar de las Raíces.

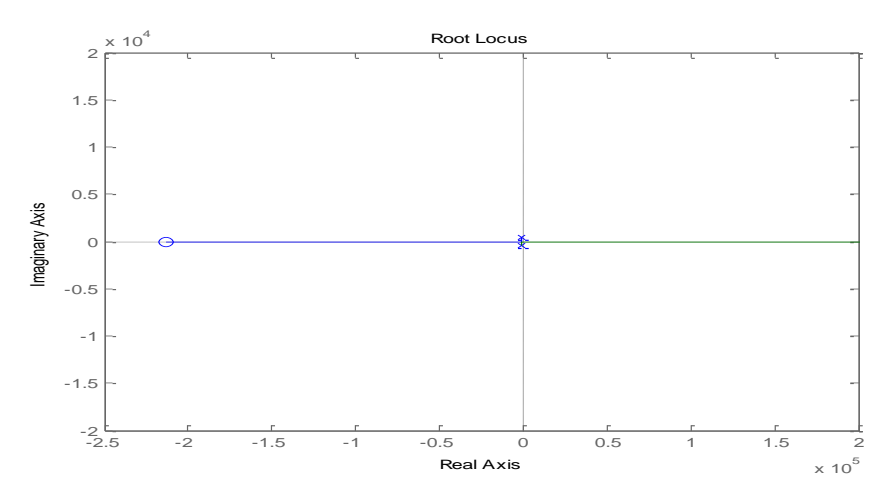

Fuente: Programa Matlab (Autor).

En la figura 47, se observa un cero muy lejano del convertidor en una escala de  $10^{5.}$ 

Las constantes del controlador PID que da como resultado la herramienta de MATLAB SISOTOOL dan:

$$
Kd = 1 \text{ ms}
$$

$$
Kp = 2,1
$$

$$
Ki = 0,9 \text{ ms}
$$

Calculando las contantes por el método ZIEGLER-NICHOLS con la curva medida dan:

$$
Kd = 0,25 \text{ ms}
$$

$$
Kp = 10,53
$$

$$
Ki = 1 \text{ ms}
$$

Promediando las constantes de los dos métodos resulta:

$$
Kd = 0,6 \text{ ms}
$$

$$
Kp = 6,3
$$

$$
Ki = 1 \text{ ms}
$$

El controlador digital en la variable Z se define:

$$
U(z) = Kp \left[ 1 + \frac{T}{T(1 - z^{-1})} + T_d \frac{(1 - z^{-1})}{T} \right] E(z)
$$

Donde las constantes digitales son:

$$
a = K_p \qquad \qquad b = \frac{K_p T}{T_i} \qquad \qquad c = \frac{K_p T_d}{T}
$$

Donde T es el tiempo de muestreo que es 0,125 ms en frecuencia es 8 KHz

 $a = 6,3$  $b = 0,8$  $c = 30,2$ 

Figura 48. Diseño del Controlador PID Paralelo.

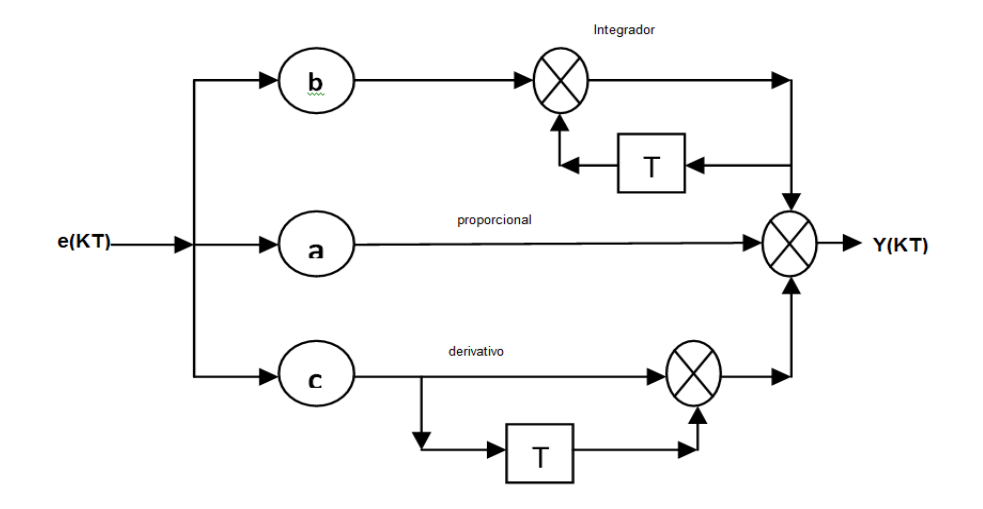

Fuente: Autor.

El controlador discreto se implementa según la figura 48 donde e(KT) es el error de la señal y u(t) es la entrada de control del proceso. "a" es la constante proporcional, "b" es la constante de tiempo integral y "c" es la constante de tiempo derivativa, el controlador es paralelo por lo tanto se suma las tres constantes procesadas.

Figura 49. Simulación Controlador PID.

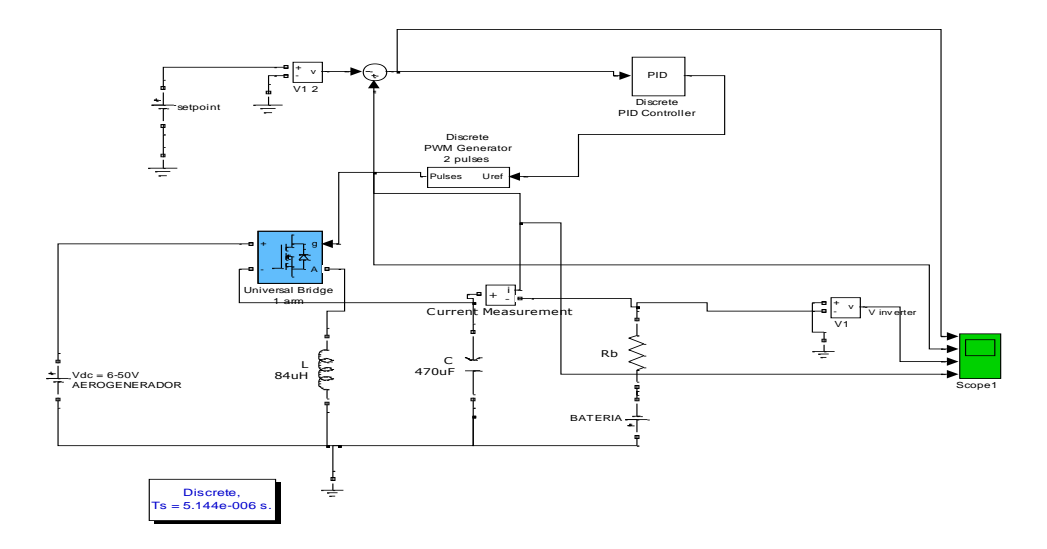

Fuente: Programa Matlab (Autor).

Las constantes del controlador se introducen en el bloque PID de SIMULINK, que calcula el valor para el bloque PWM que excita el semi-puente de transistores. Esto se observa en la figura 49. La respuesta de la simulación se observa en la figura 50 donde el primer gráfico corresponde al error que tiende a 0, en el segundo gráfico de arriba hacia abajo esta el PWM que varía de acuerdo al controlador, en el tercer gráfico la tensión se estabiliza en -13 V, mientras que la corriente se estabiliza en 1 A según el voltaje de referencia.

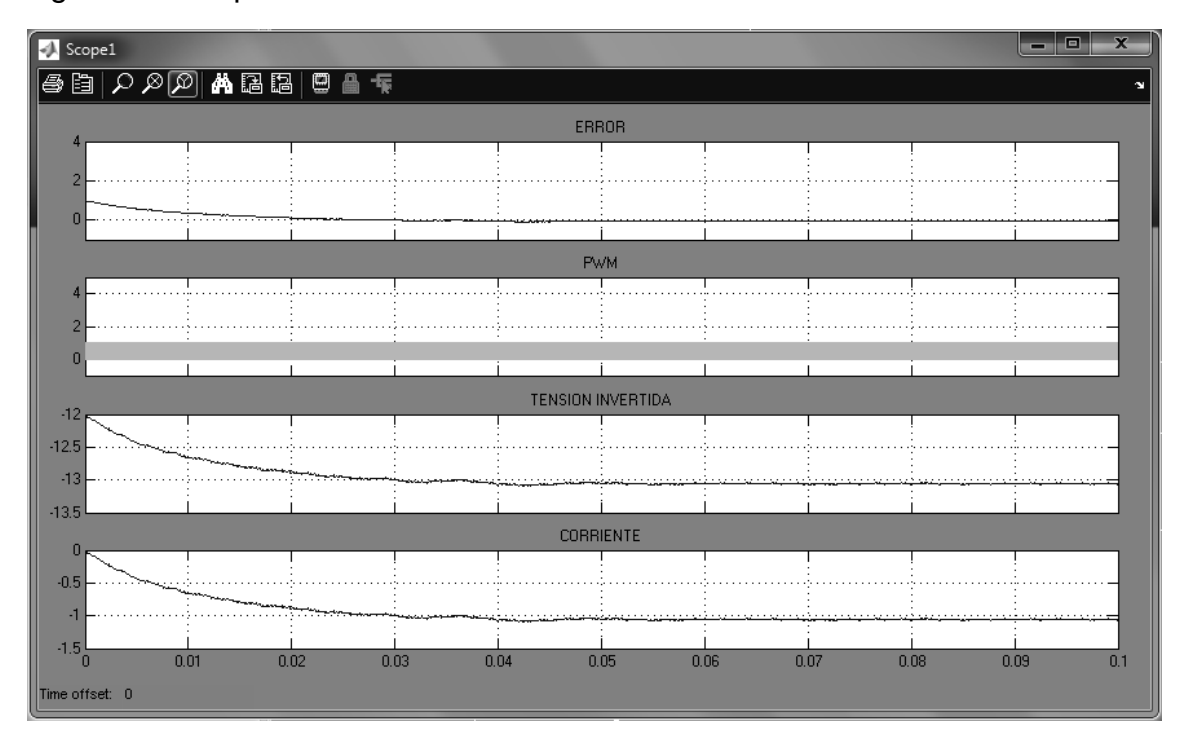

Figura 50. Respuesta del Controlador PID.

Fuente: Autor, Programa Matlab.

# **6.6. CIRCUITO DE CONTROL.**

Un procesador digital de señales o DSP es un sistema basado en un microprocesador que tiene un conjunto de instrucciones, un hardware y un software perfeccionados para aplicaciones que requieran operaciones numéricas a muy alta velocidad. Debido a esto es especialmente útil para el procesado y representación de señales analógicas en tiempo real.

Microchip, uno de los fabricantes mundiales de los microcontroladores de 8 bits, ha desarrollado los Controladores Digitales de Señal o DSC, que son una combinación de micro controladores MCU con los recursos básicos de los DSP. De esta forma los DSC ocupan el nivel intermedio entre los MCU y los DSP. En la actualidad ya se comercializan más de 50 modelos de este tipo de microcontroladores especiales reunidos en las familias dsPIC30F y dsPIC33F.

El integrado utilizado para el control es el dsPIC30F 4011 tiene una CPU de 16 bits (datos), arquitectura Harvard modificada con un conjunto de instrucciones mejoradas, incluyendo un soporte importante para DSP. La CPU tiene una palabra de instrucción de 24-bits, con un campo o de longitud variable. El contador de programa (PC) es de 24-bits de ancho y direcciona hasta 4M x 24 bits de espacio de memoria para el programa de usuario.

Posee 16 registros de trabajo de 16-bits en el modelo del programador. Cada uno de los registros de trabajo puede actuar como una base de datos o de dirección. El registro de trabajo número 16 (W15) funciona como un puntero de pila de software para las interrupciones y las llamadas de funciones. El conjunto de instrucciones del dsPIC30F tiene dos clases, MCU y DSP. Estas dos clases de instrucciones se integran a la perfección en la arquitectura y se ejecutan a partir de una única unidad de ejecución. Las instrucciones se encuentran optimizadas para una compilación en C.

El integrado dsPIC30F 4011 posee características para aplicaciones en electrónica de potencia como módulo de Control PWM con 6 canales de salida PWM, modos de salida Complementario o Independiente, modos de alineación por flanco o centrado, 3 generadores de ciclo útil Dedicados a tiempo base, polaridad de salida programable, control programable de banda muerta y disparo para conversiones A/D. además módulo de interfaz de codificador de cuadratura y 9 canales de conversores A/D de 10 bits.

El DSPIC 30f4011 para el diseño del controlador debe tener dos entradas análogas una de voltaje de la batería y la otra de corriente, más una entrada digital de pulsos para determinar la frecuencia del aerogenerador.

Las salidas PWM son tres, una de un PWM 50KHz constante con ciclo útil 50%, para las fuentes flotantes. Las otras dos salidas de PWM son complementarias de 50KHz, es decir mientras una está en bajo la otra está en alto, con un ciclo útil que va del 10% hasta 75% de acuerdo al control. El tiempo muerto de 1 micro-segundos.

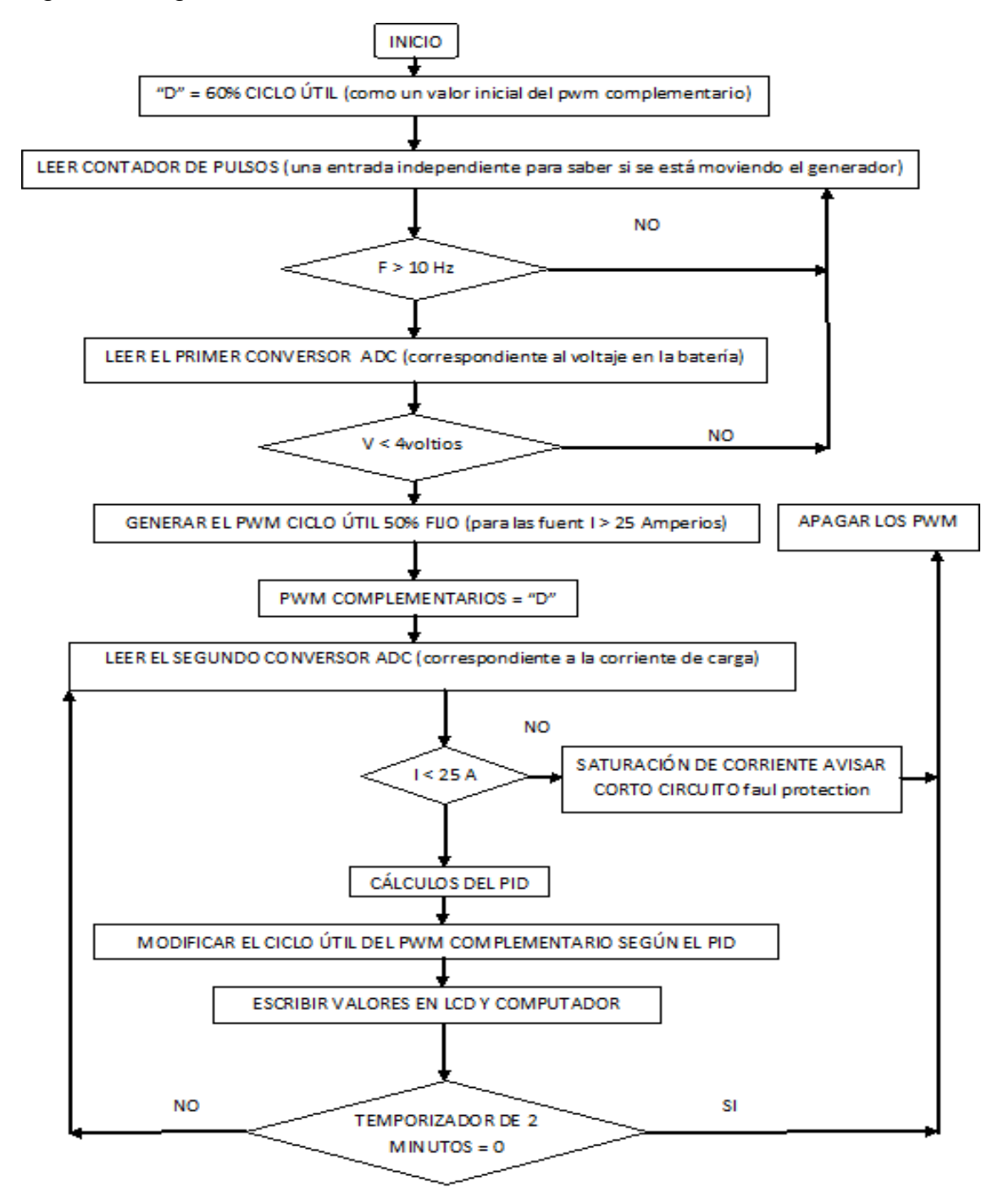

Figura 51. Algoritmo de Control.

Fuente: Autor.

Para efecto de visualizar las variables el DSPIC 30f4011 se ha conectado una pantalla de cristal líquido y un módulo de comunicaciones como el XBee para transmisión inalámbrica con el computador donde se verán las variables. Esto se observa en el circuito de la figura 52.Para visualizar variables y estado del programa se conectó un LCD, que está ubicado en la parte derecha del circuito y en la parte inferior derecha se conecto un XBEE para transmisión inalámbrica a un computador de las variables y estado del programa.

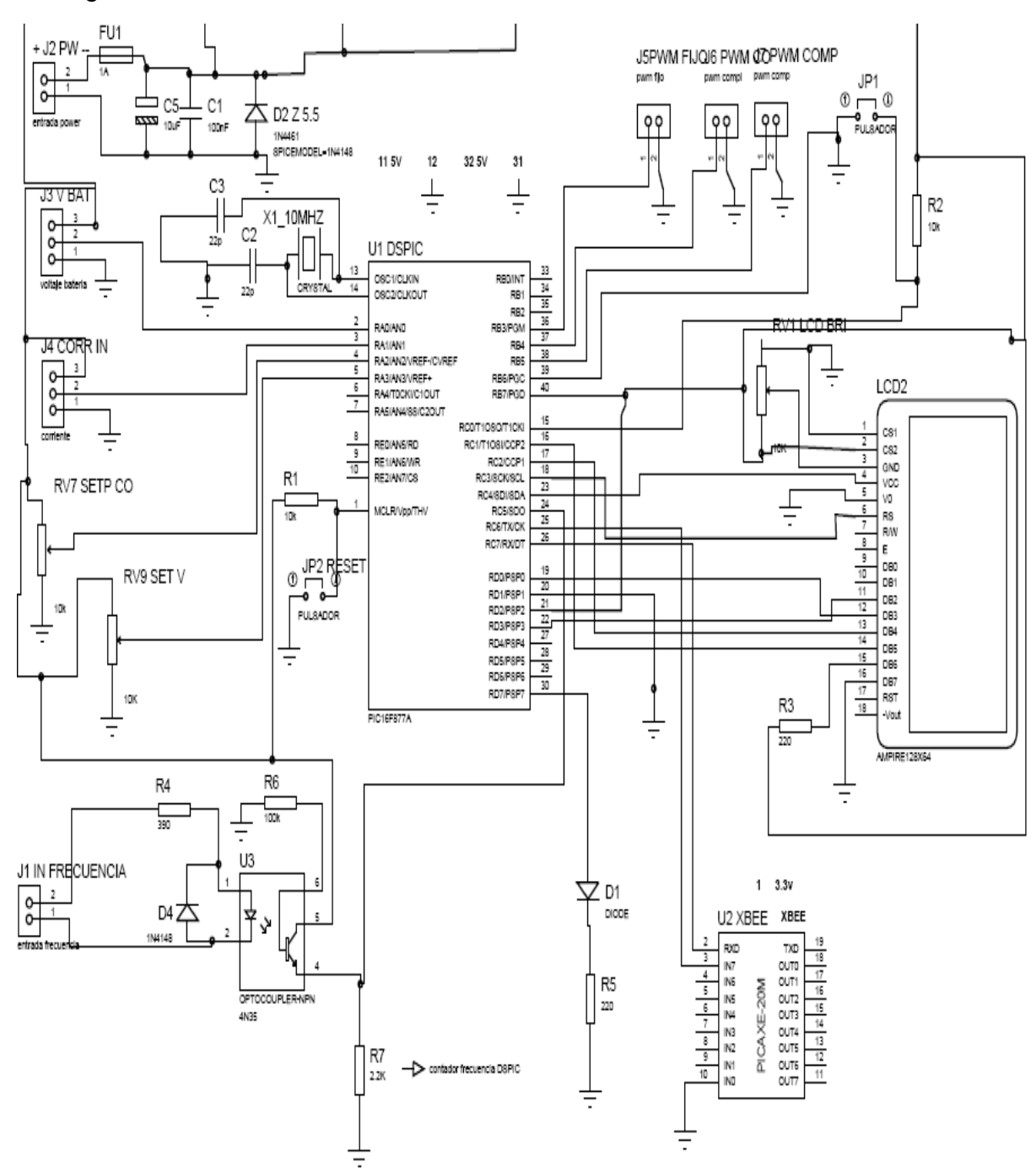

Figura 52. Circuito de Control.

Fuente: Autor.

# **7. PRUEBAS DE CALIDAD Y DESEMPEÑO DEL SISTEMA**

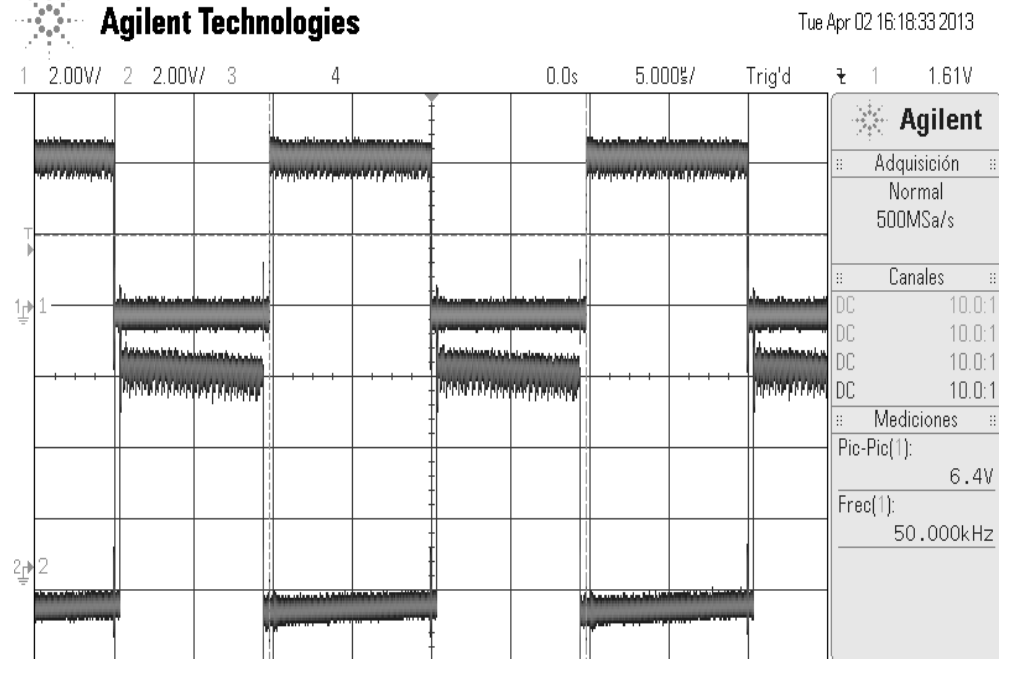

## Figura 53. Salida Medida del PWM.

Fuente: Osciloscopio Digital.

En la figura 53, se observa la modulación por ancho de pulso que brinda el DSPIC, estas dos salidas son complementarias por eso se ve dos señales desfasadas a 180°. El tiempo muerto se programo en 1 ms, donde si se detalla la figura los flancos de las 2 señales no coinciden si no hay un pequeño espacio entre ellos.

La medición del funcionamiento del convertidor se hace con una resistencia de carga de 22Ω. El voltaje en la resistencia de carga. El ripple es del 100% puesto que esta medida se hiso sin capacitor de salida, el voltaje pico da 15 Vp en una frecuencia de conmutación de 50KHz con un periodo de 20μS.

Se cambia la resistencia de carga por **0.5Ω** y se monta el capacitor con cable para poder hacer mediciones de corriente en el capacitor con la pinza, lo mismo se hace con la inductancia como se ve en la foto 8.

Foto 7. Mediciones en el Convertidor.

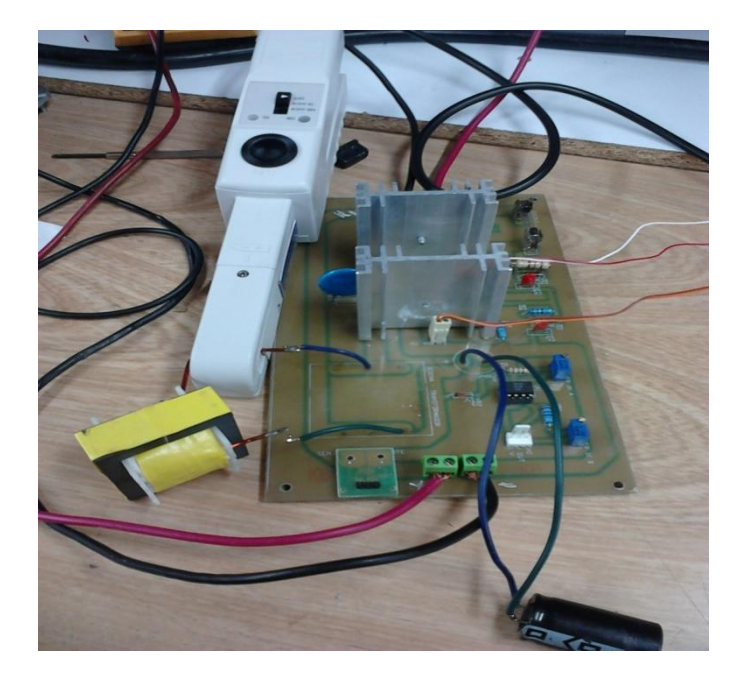

La figura 54 muestra la medición del la corriente en el inductor en la señal inferior, cuando tiene una resistencia de carga de 0.5 Ohmios, la corriente pico es de 15Amperios y un ripple de 1.2 A (100mV equivale a un amperio y el osciloscopio esta en 500mV por división).

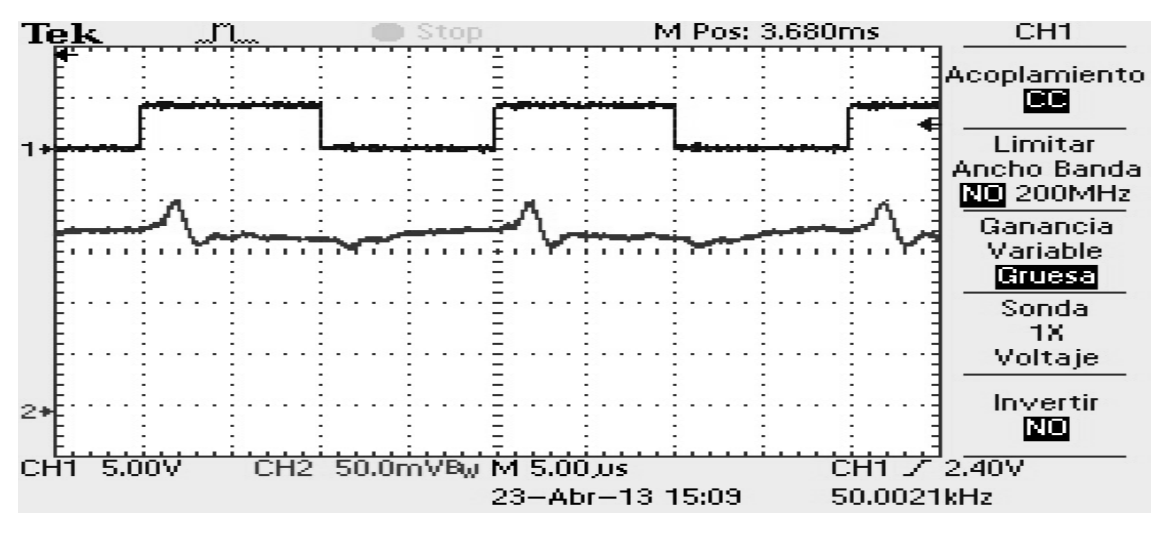

Figura 54. Corriente en el Inductor con RL=0.5Ω.

Fuente: Osciloscopio Digital.

En la figura 55 se esquematiza la corriente teórica en el inductor donde tenemos una pendiente positiva y una negativa con el convertidor buck-boost en forma continua donde es similar a la señal medida como se nota en la figura 53.

Figura 55. Corriente en el Inductor Teórica.

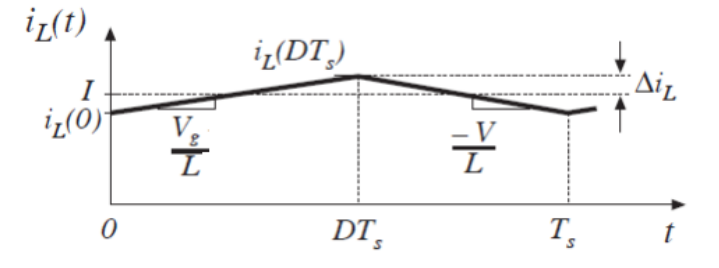

Fuente: Libro de Robert Erickson

La figura 56, muestra dos señales, la superior es la del ciclo útil, y la inferior es la Corriente en el capacitor con la carga de 0.5 ohmios, se observa cambios en la direccion de la corriente que va desde 5 A a -8 A. (100mV equivale a un amperio y el osciloscopio esta en 500mV por división).

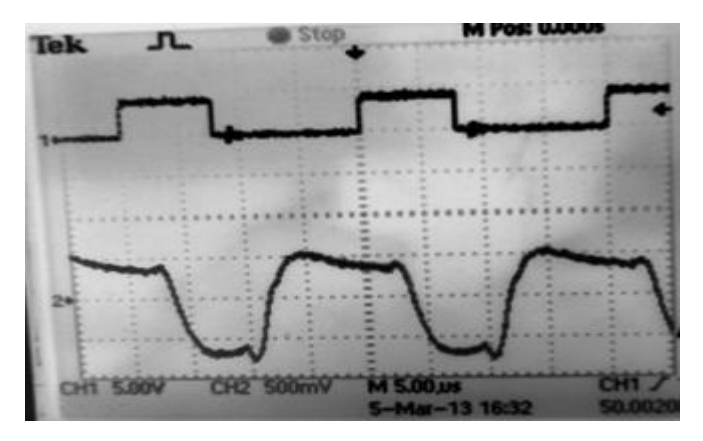

Figura 56. Corriente en el Capacitor con RL=0.5Ω.

La figura 57 muestra un esquema teórico de la corriente en el capacitor donde se analiza las cargas y descargas del capacitor en un periodo de conmutación. La cual es similar a la anterior figura (55).

Figura 57. Corriente en el Capacitor Teórica.

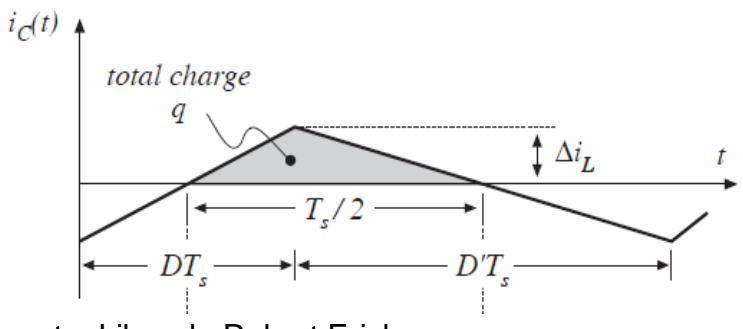

Fuente: Libro de Robert Erickson.

Fuente: Osciloscopio Digital.

El voltaje en la resistencia de carga presenta unas oscilaciones amortiguadas debidas a inductancias párasitas en el circuito. En primer tiempo del ciclo útil donde la señal superior es alta, presenta oscilaciones pese a estar el capacitor en paralelo con la resistencia; En el segundo tiempo del ciclo útil complementado, las oscilaciones son mayores pero amortiguadas, esto se observa en la figura 58.

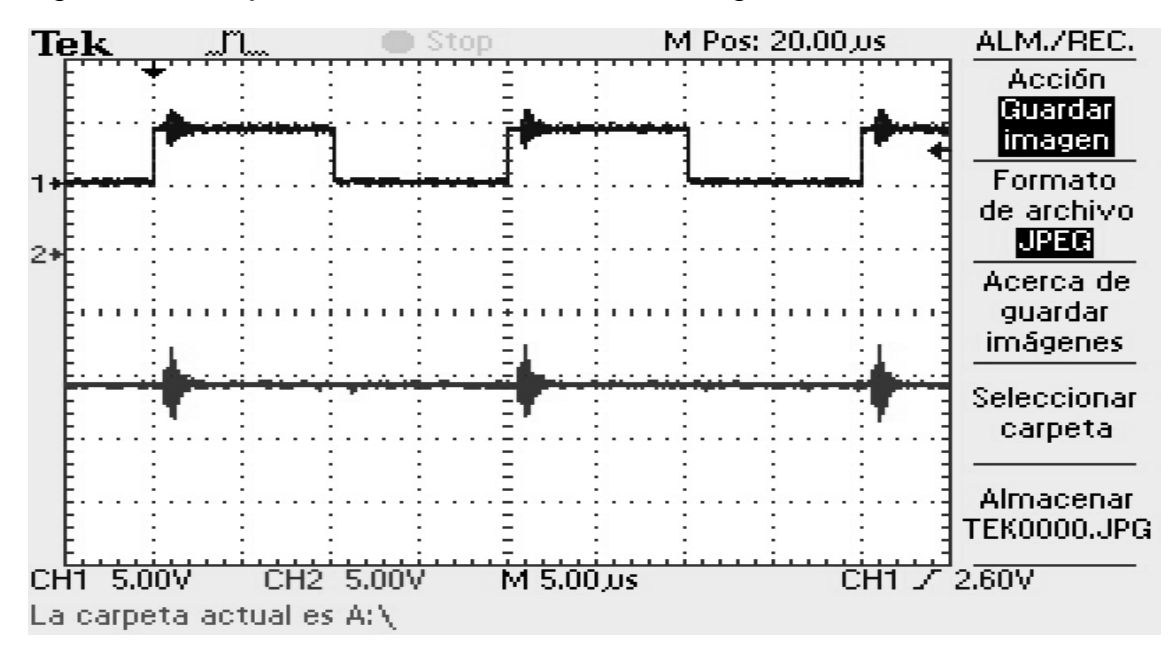

Figura 58. Voltaje Salida en la Resistencia de Carga de 0.5Ω.

Fuente: Osciloscopio Digital.

En los circuitos L-C conmutados presentan Oscilaciones amortiguadas debido a inductancias parásitas. Este fenómeno se observa en la figura 59 que es tomada del libro de Robert Erickson*.*

Figura 59. Oscilaciones Amortiguadas Parasitas.

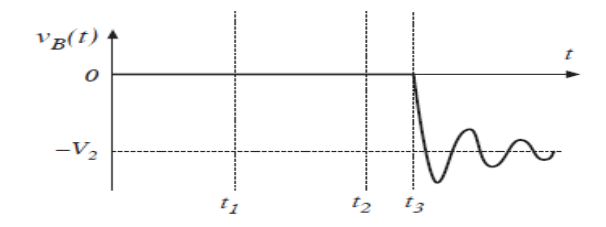

Fuente: internet

En la figura 60 se ve en la señal inferior la corriente de entrada que varía según la conmutación del la señal superior, que es el ciclo útil o la corriente en el interruptor de entrada.

M Pos: 0.000s ALM./REC. Tek Acción Guardar imagen Formato de archivo **JPEG** Acerca de guardar imágenes Seleccionar carpeta Almacenar  $\overline{2}$ **TEK0005.JPG** CHT 2.00V  $CH2 + 100mV$ M 10.0 us **CHT 7**  $3,40V$ La carpeta actual es A:\

Figura 60. Corriente de Entrada del Convertidor.

Fuente: Osciloscopio Digital.

En la figura 60 se puede verificar la señal de la corriente de entrada del convertidor Buck-boost según el periodo de la señal de conmutación.

Figura 61. Corriente de Entrada del Convertidor Teórica.

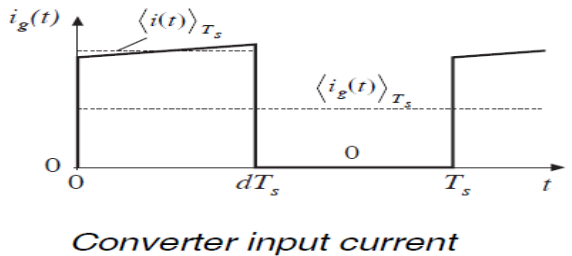

waveform

Fuente: Libro de Robert Erickson.

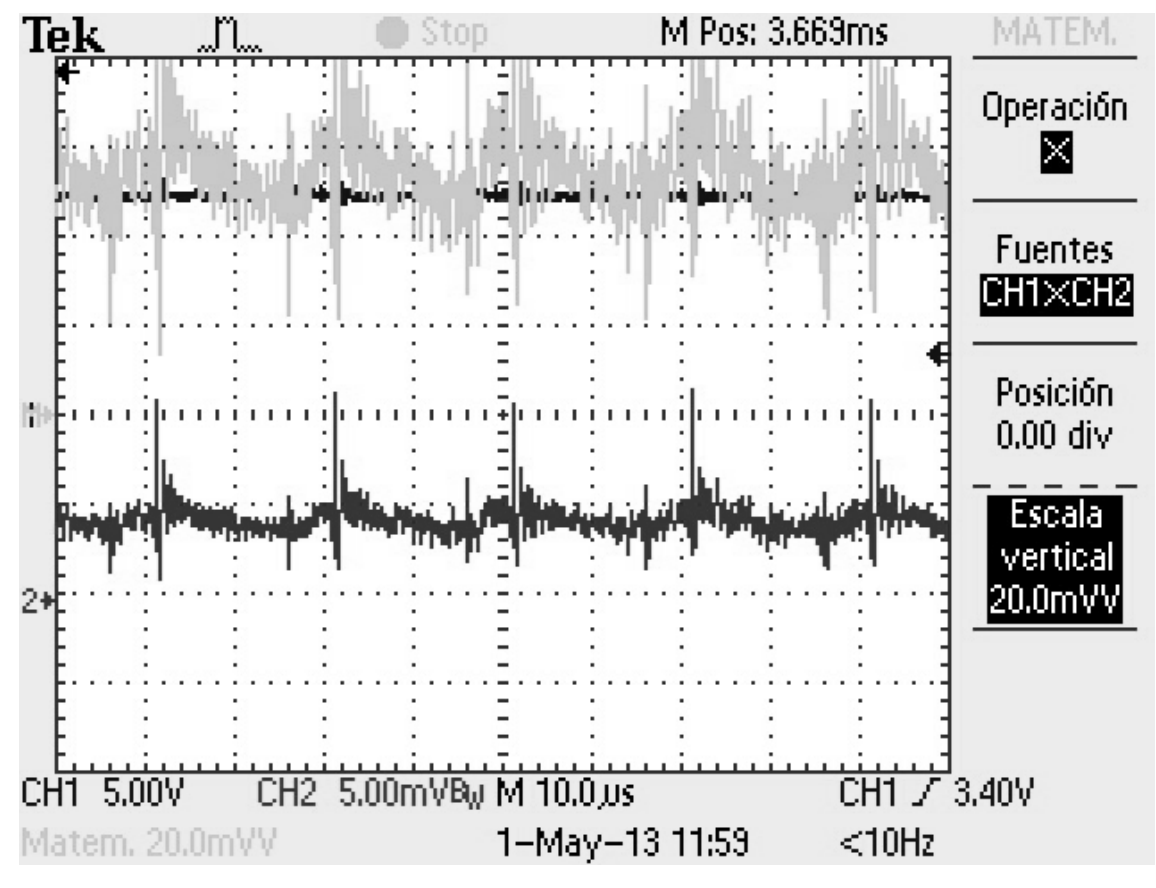

Figura 62. Medida de la Potencia de Salida.

Fuente: Osciloscopio Digital.

En la figura 62, se mide el voltaje y la corriente en la batería para hallar la potencia de salida, la señal inferior corresponde a la corriente y la superior oscura al voltaje que está por encima de los 12 V; la señal superior gris corresponde a la multiplicación de las dos señales anteriores, esto proceso lo realiza el osciloscopio en su función matemática y arroja un resultado aproximado de 60 mW, este resultado hay que multiplicarlo por la relación de la pinza de corriente que es 100, lo cual nos arroja un resultado final de 6 W.

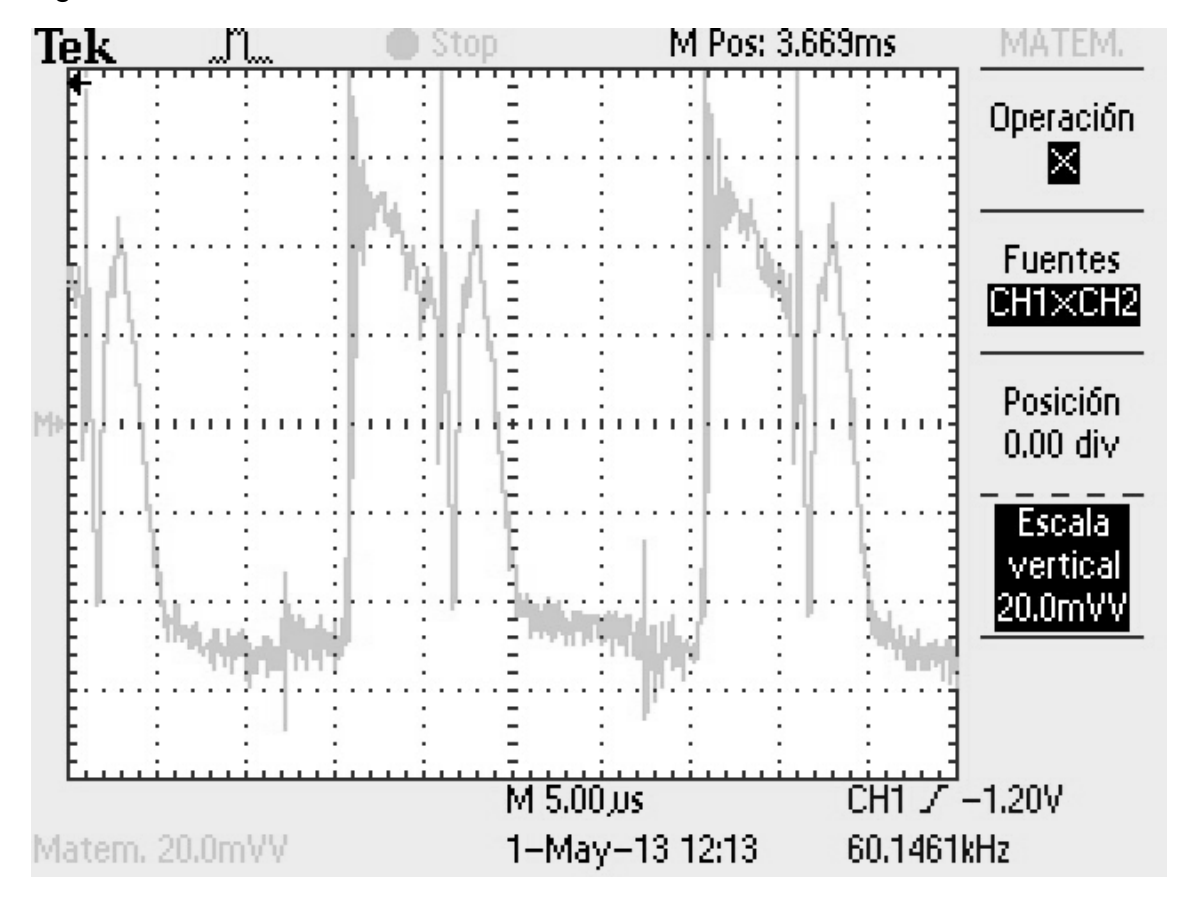

Figura 63. Potencia de Entrada del Convertidor.

Fuente: Osciloscopio Digital.

La potencia de entrada que corresponde a la multiplicación del voltaje y la corriente se observa en la figura 63, la señal es de corriente alterna en otras palabras, varía de polaridad por la variación de la tensión en la inductancia que al ser multiplicada por la corriente nos arroja esta señal. Promediando esta

potencia oscilante con los valores que arroja el osciloscopio en el formato de Excel se calcula 7 Amp.

Calculando la relación de potencia de salida con la de entrada nos da una eficiencia del 86%, para este convertidor teniendo en cuenta que los transistores y demás elementos disipan potencia por sus resistencias internas.

## **8. CONCLUSIONES**

Con el desarrollo de la presente investigación "Diseño de un convertidor estático dc-dc de tipo buck-boost, empleado como regulador del generador eólico air-x 400w" se diseñaron y desarrollaron tres (3) modelos matemáticos y físicos, a saber: comportamiento eléctrico, variables de estado y función de transferencia. Cada uno de los cuales, al programarse, modela parte de una réplica de los fenómenos de la realidad; con el propósito de acopiar información y conocimiento a partir de la aplicación de la propuesta teórica del convertidor Buck-Boost.

La validación de los resultados simulados se realizó a través comparación simultánea con las respuestas obtenidas en el convertidor Buck-boost real.

El convertidor Buck-boost y su control fueron diseñados y ensamblados mediante el DSPIC 30f4011. El diseño del convertidor se fundamentó en análisis que incorpora las pérdidas de los componentes no ideales, por lo resultados de desempeño muy cercanos al funcionamiento real del convertidor.

Este convertidor respondió a los requerimientos de trabajo con el aerogenerador AIR-X 400W en la emulación del sitio como es Gachaneca en el departamento de Boyacá, donde se presentan velocidades del viento superiores a 5 metros por segundo en el campo (promedio anual).

El convertidor estático DC-DC de tipo buck-boost, fue empleado como regulador del generador eólico AIR-X 400W para cargar una batería de ácidoplomo mediante el manejo de las tensiones y corrientes.

El aerogenerador por si solo debe girar a altas RPM (revoluciones por minuto) para lograr una diferencia de potencial importante y así poder cargar la batería. La carga de la batería de ácido-plomo se logró con el uso del convertidor Buckboost, en diferentes etapas como carga rápida y carga de adsorción, donde proporcionó la mayor potencia disponible del aerogenerador, que depende de las ráfagas de viento que no son continúas. La tercera etapa es la carga flotante donde se sostiene una mínima corriente, que sirve para mantener la carga de la batería.

La adaptación de tecnología de energías alternativas como la eólica es importante para el país ya que esta práctica debe ser apropiada, especialmente por los ingenieros, para el aprovechamiento de las condiciones locales y no solamente adsorber la tecnología sin tener en cuenta el contexto de la región, sus potencialidades, y posibilidades para la utilización de avances tecnológicos y su adaptación a las demandas propias y la generación de nueva tecnología.

## **9. BIBLIOGRAFIA**

Ahshan R. , M.T. Iqbal, George K.I. Mann; Controller for a small inductiongenerator based wind-turbine; APPLIED ENERGY; sciencedirect; Volume 85, Issue 4, April 2008, Pages 218–227;

Atlas de Viento y Energía Eólica de Colombia, Unidad de Planeación Minero Energética, UPME, Instituto de Hidrología, Meteorología y Estudios Ambientales, IDEAM, Bogotá, Colombia. 2006. Biblioteca Javeriana: R 551.518 C65

Conceptos Basicos de Carga de Baterias. y Algoritmos de Carga. http://www.sidei.cl/My\_Homepage\_Files/Download/Carga%20de%20Baterias.p df

Empresas Públicas de Medellín Parque Eólico Jepírachi. http://www.epm.com.co/epm/institucional/energia/infra\_infra\_genera\_enoper\_p arquejepi.html?id=2

Gipe Paul, Wind Energy Basics, Second Edition, A Guide to Home-and Community-Scale Wind-Energy Systems, Chelsea gree, U.S.A. 2009.

Jorge M. Colome; El Incipiente Negocio de las Energías Alternativas; http://www.amazings.com/ciencia/articulos/energias\_alternativas.html

Lotfi Krichen a, Bruno Francois b, Abderrazak Ouali. A fuzzy logic supervisor for active and reactive power control of a fixed speed wind energy conversion system. Electric Power Systems Research.Volume 78, Issue 3, March 2008.

Mohammad Monfareda, Hossein Madadi Kojabadib, Hasan Rastegar. Static and dynamic wind turbine simulator using a converter controlled dc motor. Renewable Energy, Volume 33, Issue 5, Pages 906-913, May 2008.

Mohammad Monfareda, Hossein Madadi Kojabadib,\_, Hasan Rastegar Static and dynamic wind turbine simulator using a converter controlled dc motor. Renewable Energy 33 (2008) 906–913

Naciones Unidas, http://www.un.org/es/sustainablefuture/about.shtml Conferencia sobre el Desarrollo Sostenible Rio+20. Organización de Naciones Unidas [Citado el: 16 de DIC de 20011.]

Petru, T. Thiringer, Modeling of wind turbines for power system studies, Rajiv Gandhi , A three level neutral point clamped inverter with buck-boost capability for renewable energy; sources, Sustainable Energy and Intelligent Systems (SEISCON 2011), International Conference on; Page(s): 201-206

Southwest Windpower Inc. The New 400 watt turbine, Owner's Manual. Flagstaff, Arizona 86001. 2002 Southwest Windpower, Inc.

Stiebler Manfred. Wind Energy Systems for Electric Power Generation, SPRINGER Series in Green Energy and Technology, Berlin Germany, 2008 Vaughn Nelson. Wind energy renewable energy and the environment. Boca Raton, Florida; London: CRC Press: Taylor & Francis Group, c2009. Página 80, Biblioteca Javeriana: 621.312136 N35

Vaughn, Nelson. Wind energy renewable energy and the environment. Boca Raton, Florida; London: CRC Press: Taylor & Francis Group, c2009. Página 1, Biblioteca Javeriana: 621.312136 N35.

World Wind Energy Association. www.wwindea.org

www.un.org/es/climatechange/summit2009/docs/pktimeline\_sp.pdf